#### 1.1. ARM7

Table 1-1 ARM7 .

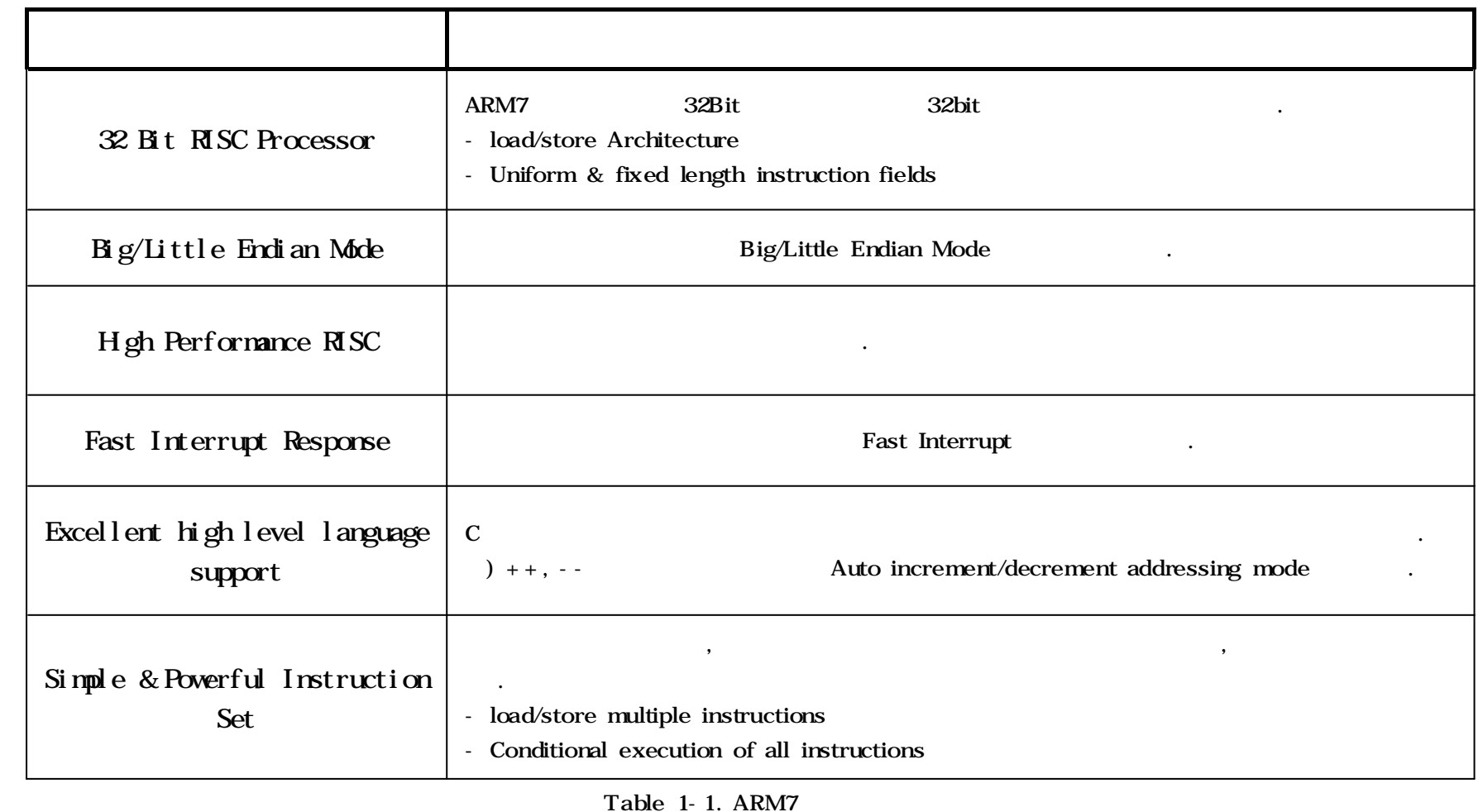

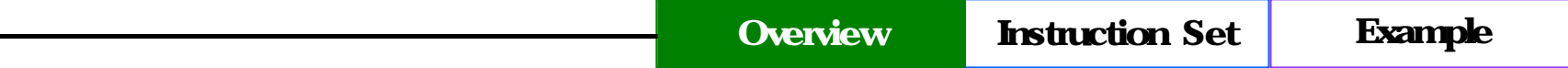

#### 1.2. ARM7 Register

ARM7 32bit General Purpose Register 31 6 Status Register . Table 1-2 General Purpose Register Register Status Register .

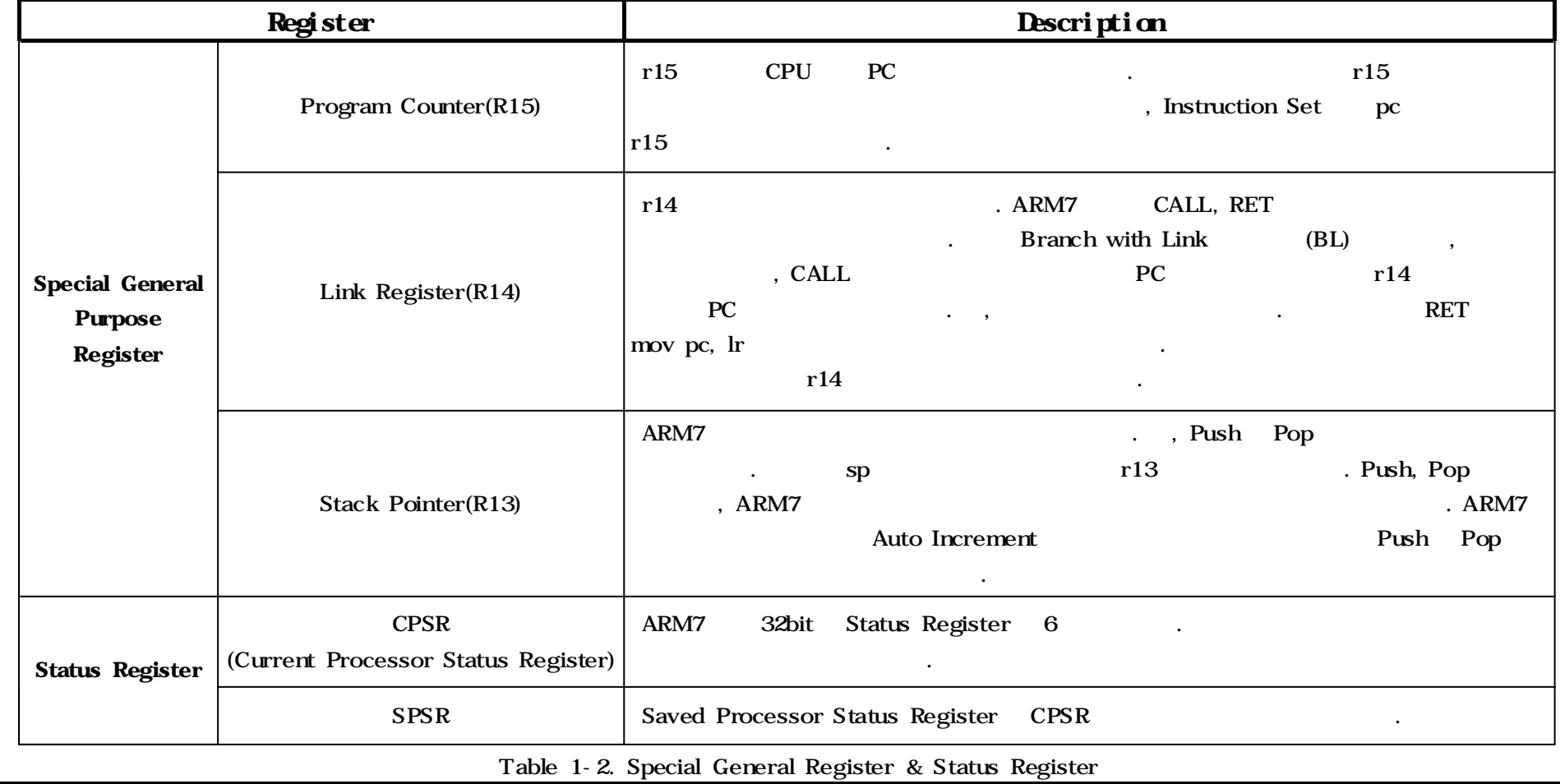

# 1.2. ARM7 Register(Continued)

| Figure $1 - 1$ |              | <b>Status Register</b> |              | <b>Bit Configuration</b> | Table 1-3 |   |   | <b>Bit Configuration</b> |           |           |   |           |
|----------------|--------------|------------------------|--------------|--------------------------|-----------|---|---|--------------------------|-----------|-----------|---|-----------|
| 32             | 31           | 30                     | 29           |                          |           |   |   |                          |           |           |   |           |
| N              | $\mathbf{z}$ | $\mathbf C$            | $\mathbf{V}$ | <b>Reserved</b>          |           | F | m | M <sub>4</sub>           | <b>MB</b> | <b>M2</b> | M | <b>MD</b> |

Figure 1-1. Status Register

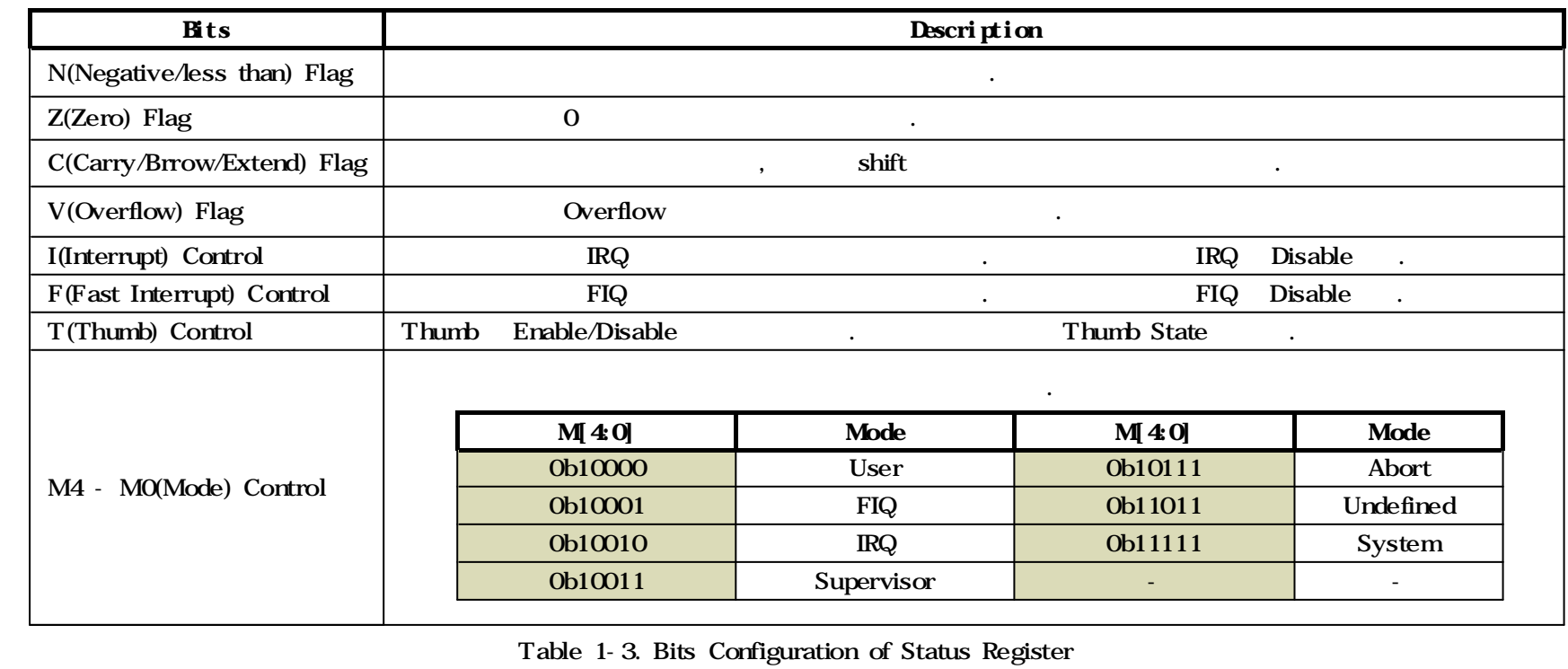

#### 1.2. ARM7 Register(Continued)

Table 1-4 .

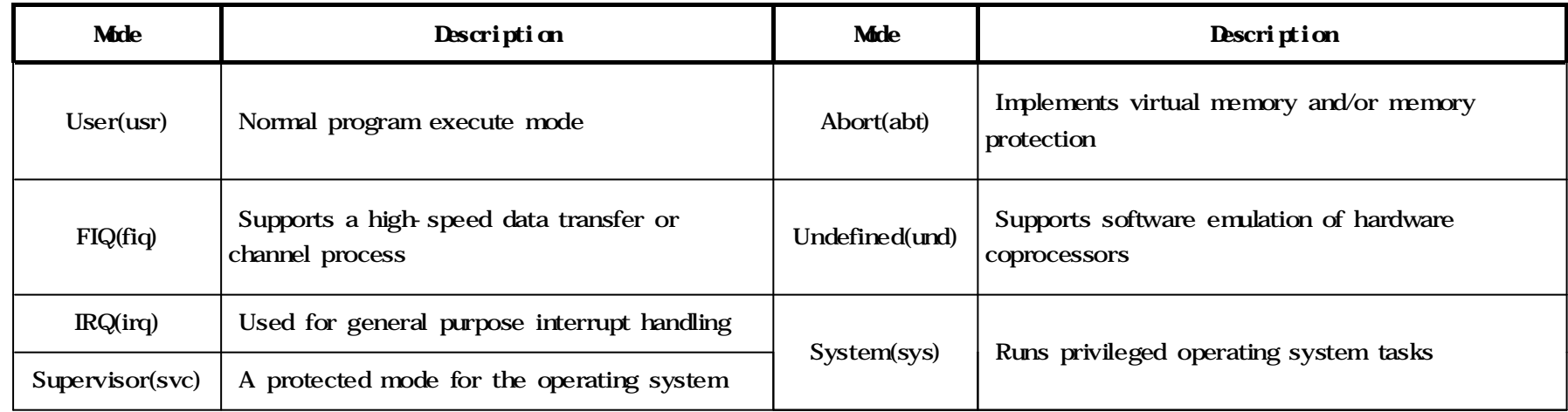

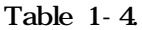

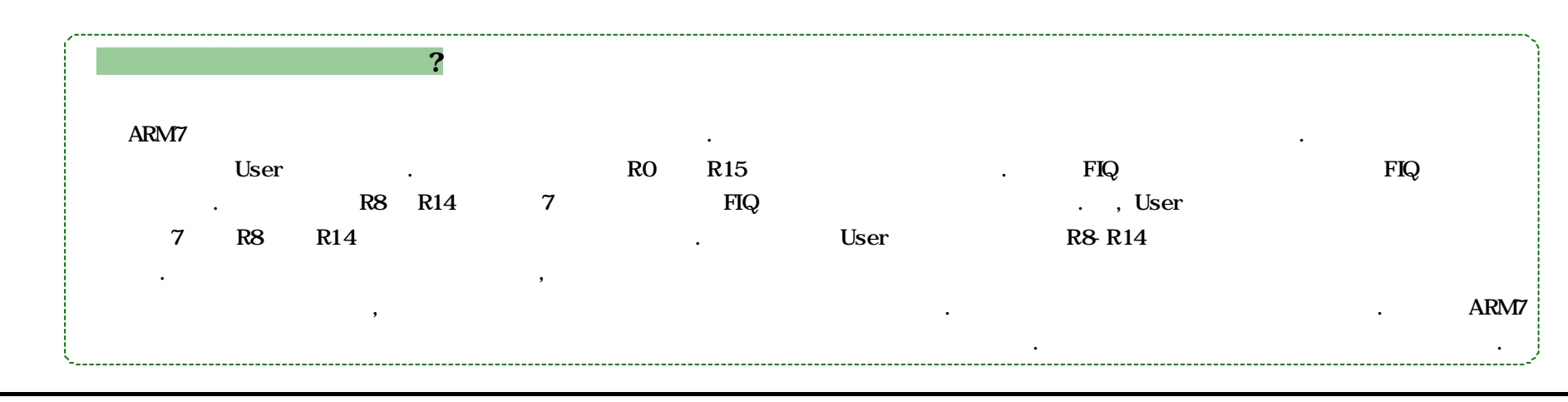

**Overview** 

## 1.2. ARM7 Register(Continued)

Figure 1-2 Register

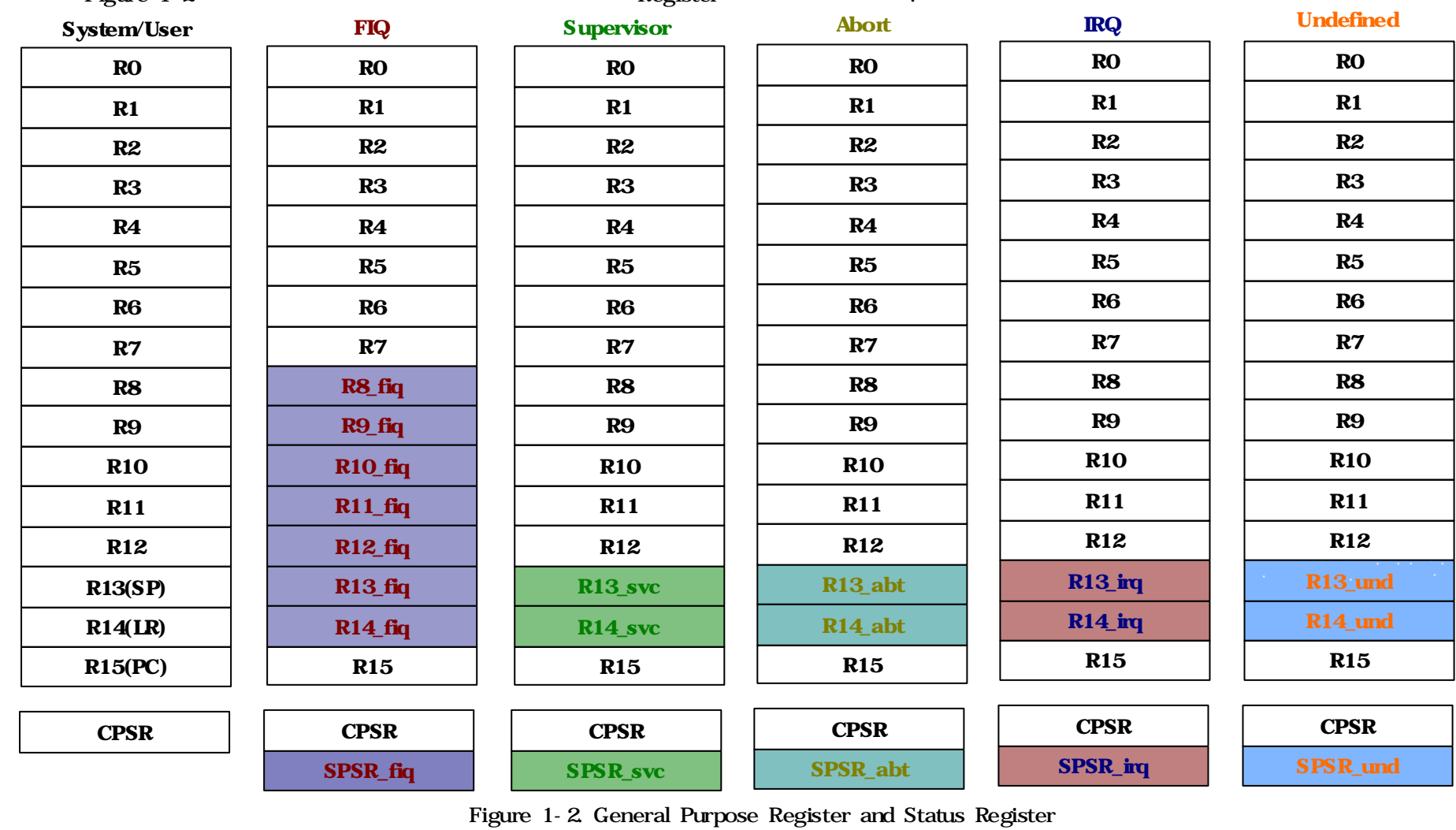

#### 1.3. Exception

#### Table 1-5 Exception .

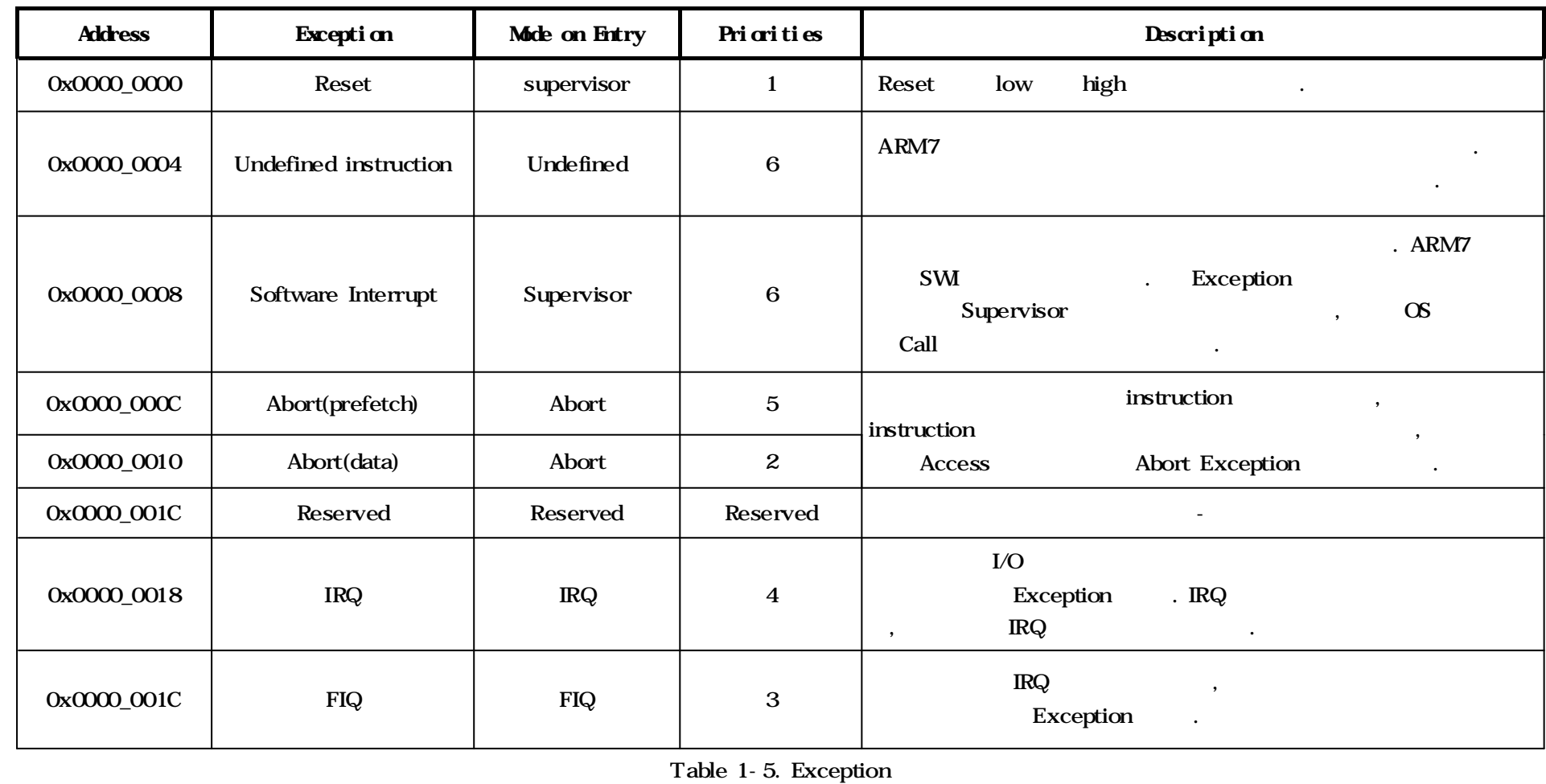

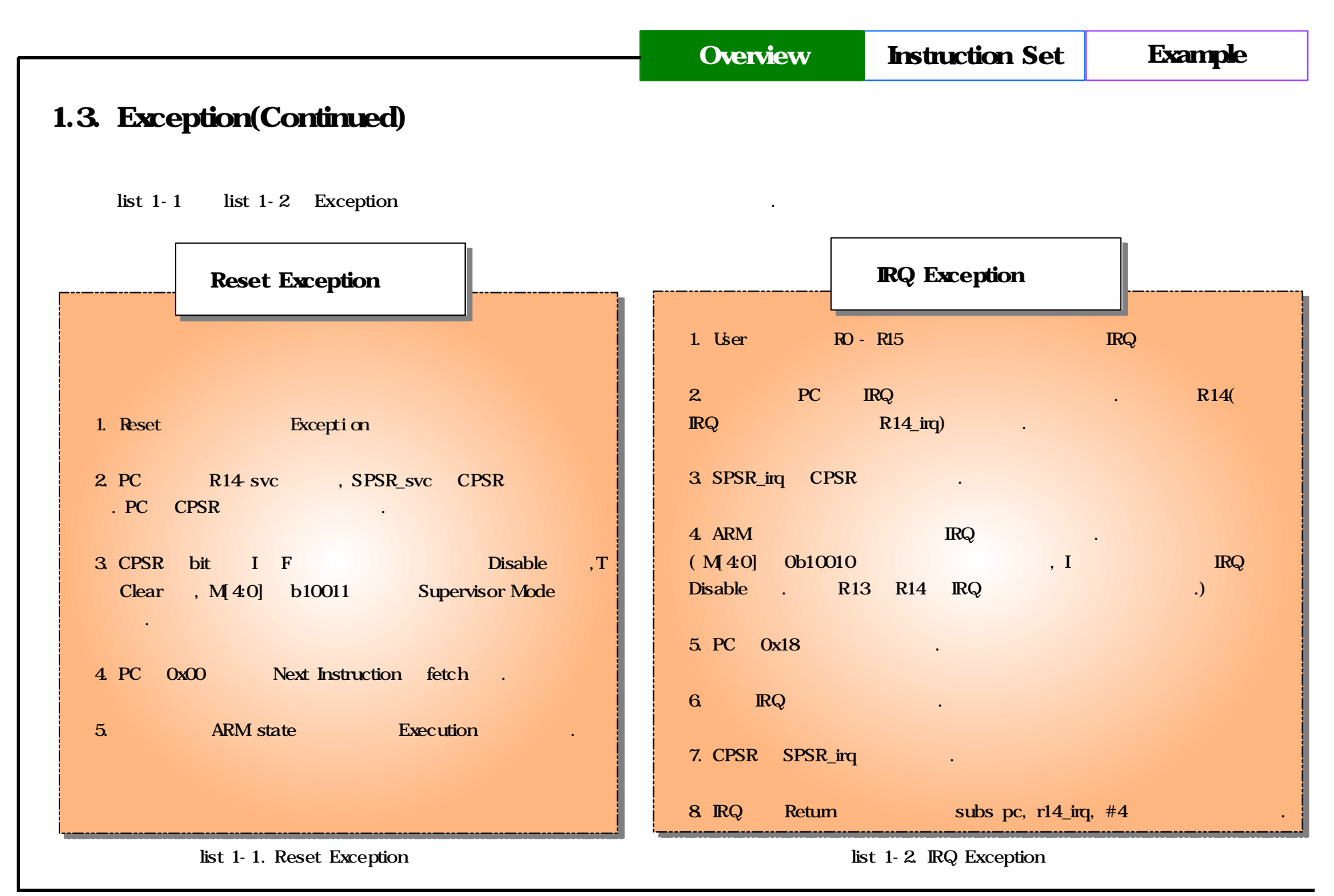

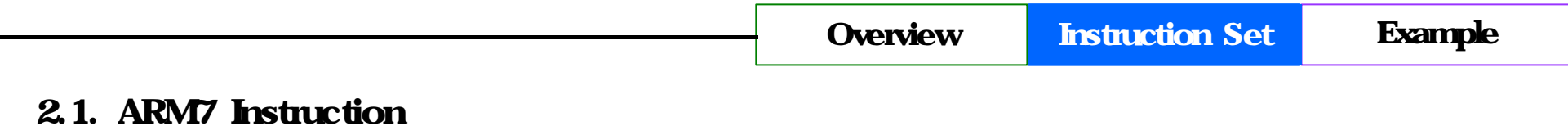

Table 2-1 ARM7 Instruction

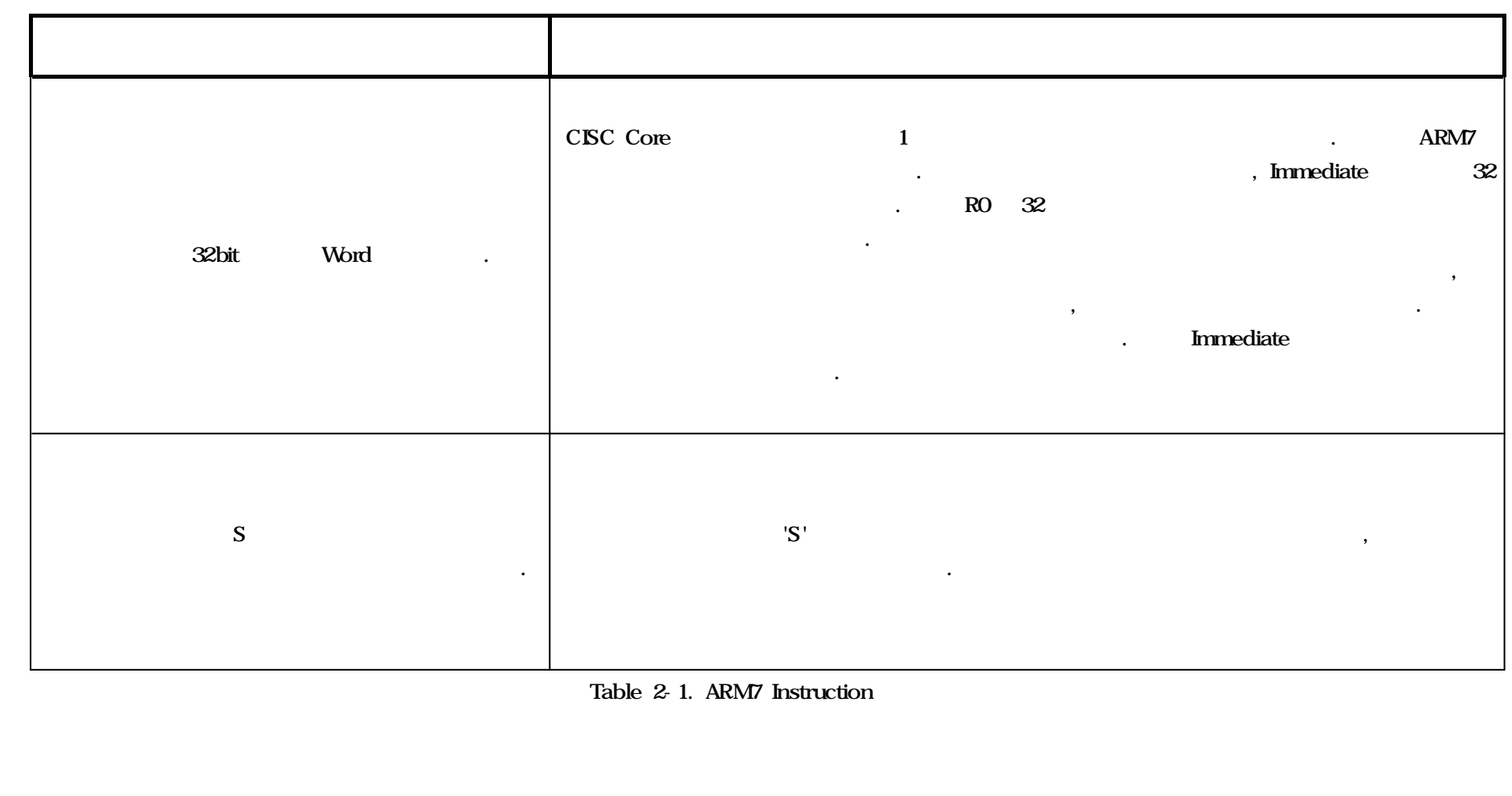

#### 2.1. ARM7 Instruction (Continued)

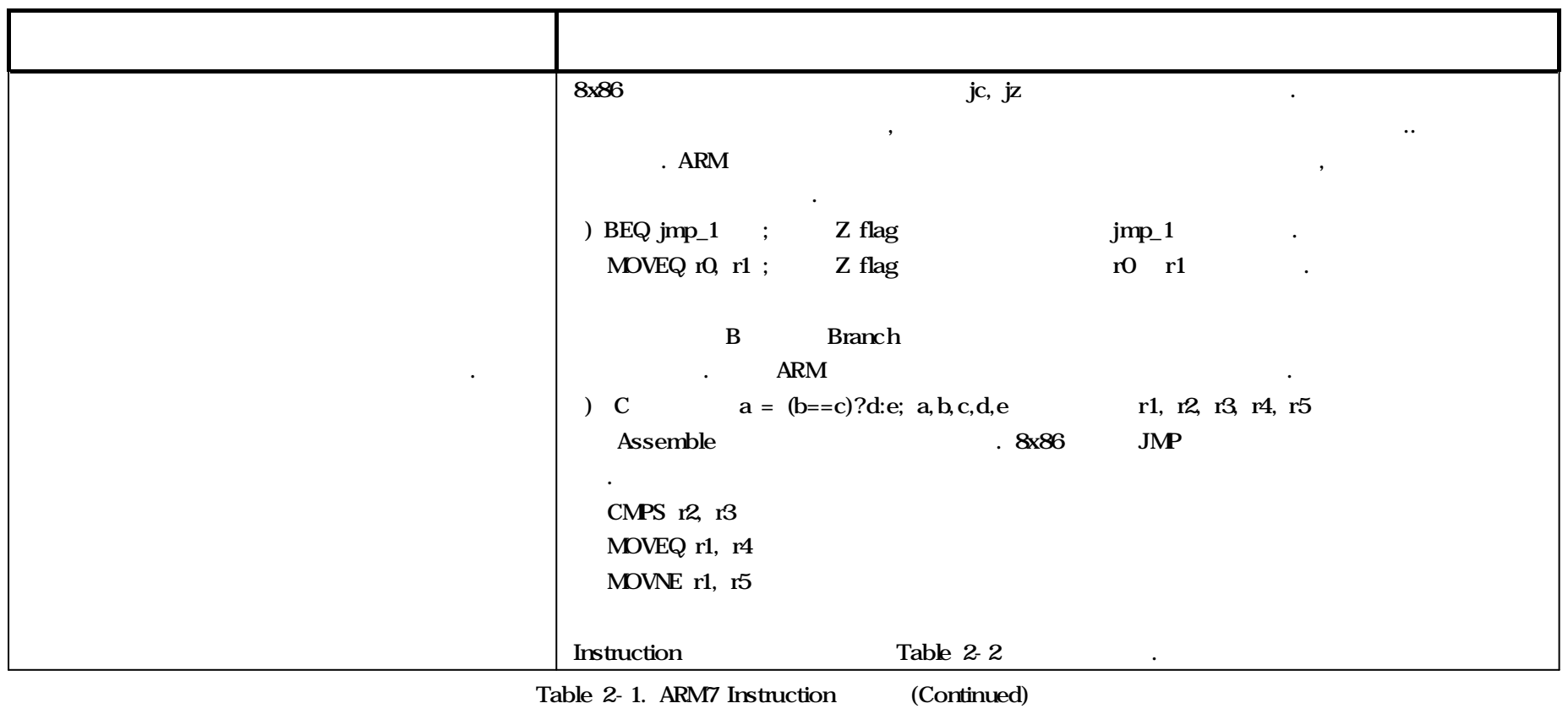

Overview Instruction Set Example

## 2.1. ARM7 Instruction (Continued)

Table 2-2 CPSR Condition Fields , Instruction Set

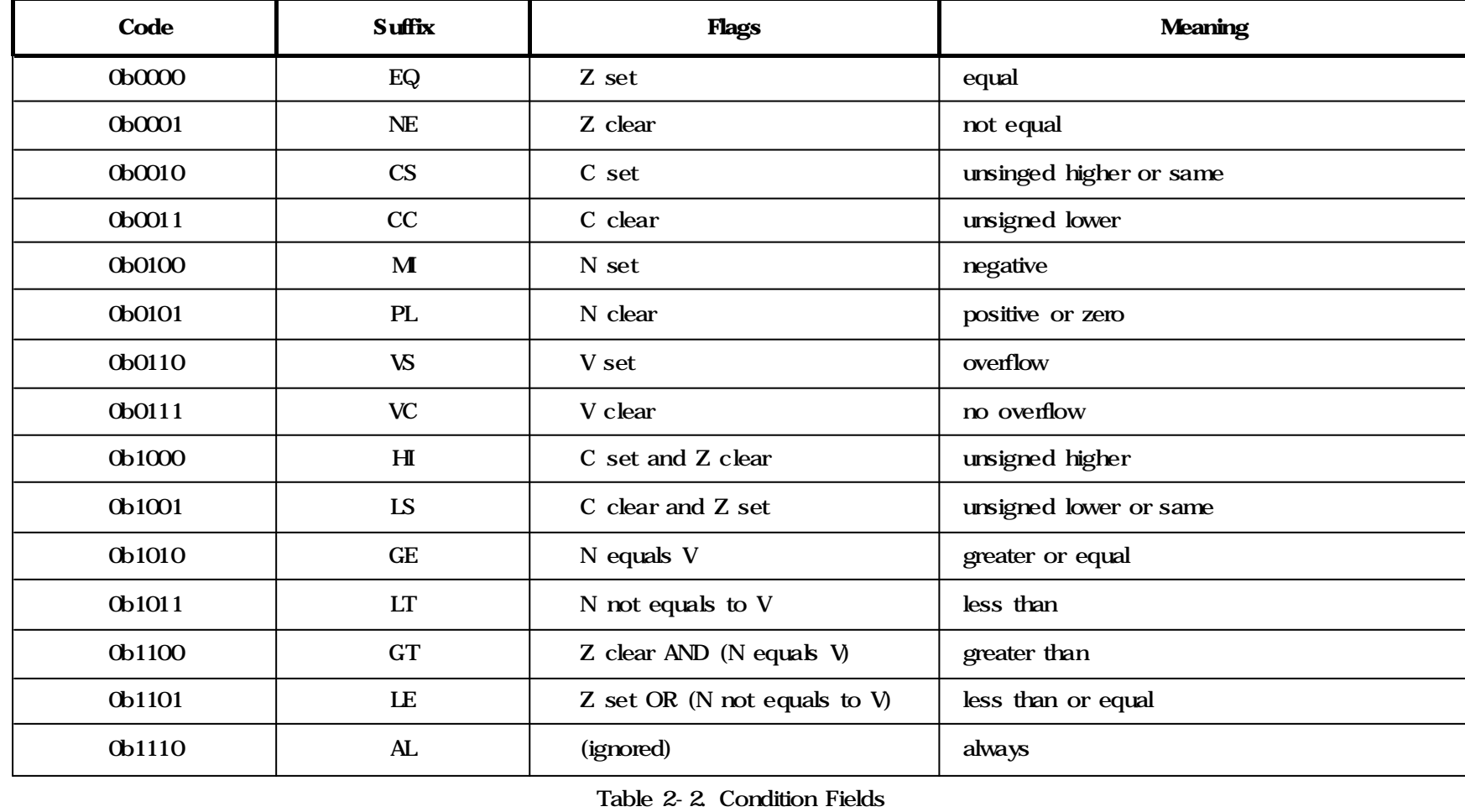

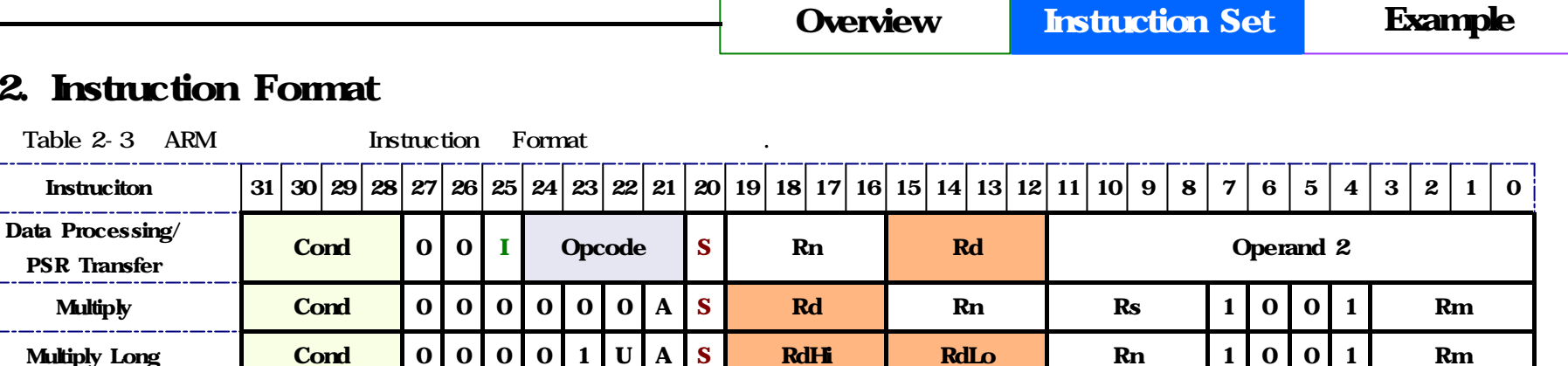

Cond | 0 | 0 | 0 | P | U | 0 | W | L | Rn | Rd | 0 | 0 | 0 | 0 | 1 | S | H | 1 | Rm

 $\text{Cond}$  | 0 | 0 | 0 | P | U | 1 | W | L | Rn | Rd | | | | | | | | S | H | 1 | Offset

 $\text{Cond}$  1 | 1 | 1 | 0 | CP Opc | CRn | CRd | CP | CP | 0 | CRm

 $\text{Cond}$  | 1 | 1 | 1 | 0 | CP Opc | L | CRn | Rd | CP | CP | 1 | CRm

S igle Data Swap Cond 0 0 0 1 0 B 0 0 Rn Rd 0 0 0 0 1 0 0 1 Rm

Branch and E xchang e Cond 0 0 0 1 0 0 1 0 1 1 1 1 1 1 1 1 1 1 1 1 0 0 0 1 Rn

Sing le D ata Tr ans fer Cond 0 1 I P U B W L Rn Rd Offse t

Blo ck Data Transfer Cond 0 0 0 P U S W L Rn Register List

Branch **Cond 1 | 0 | 1 | L | Cond 2 | 1 | Cond** 2 | L | Cond 2 | Defiset

Software Interrupt Cond 1 1 1 1 1 1 cond 1 1 1 1 1 cond 5 gnored by processor

Undefined  $\begin{bmatrix} \text{Cond} & \text{[O][1][1]} \end{bmatrix}$ 

Co processor Data Transfer **Cond**  $1 \mid 1 \mid 0 \mid P \mid U \mid N \mid W \mid L$  Rn **CRd** CP# Offset

Table 2-3. Instruction Format

Halfword Data Transfer: register offset

 $2.2.$ 

Halfword Data Transfer: Immediate offset

> Coprocessor Data Operation

Coprocessor Register **Transfer** 

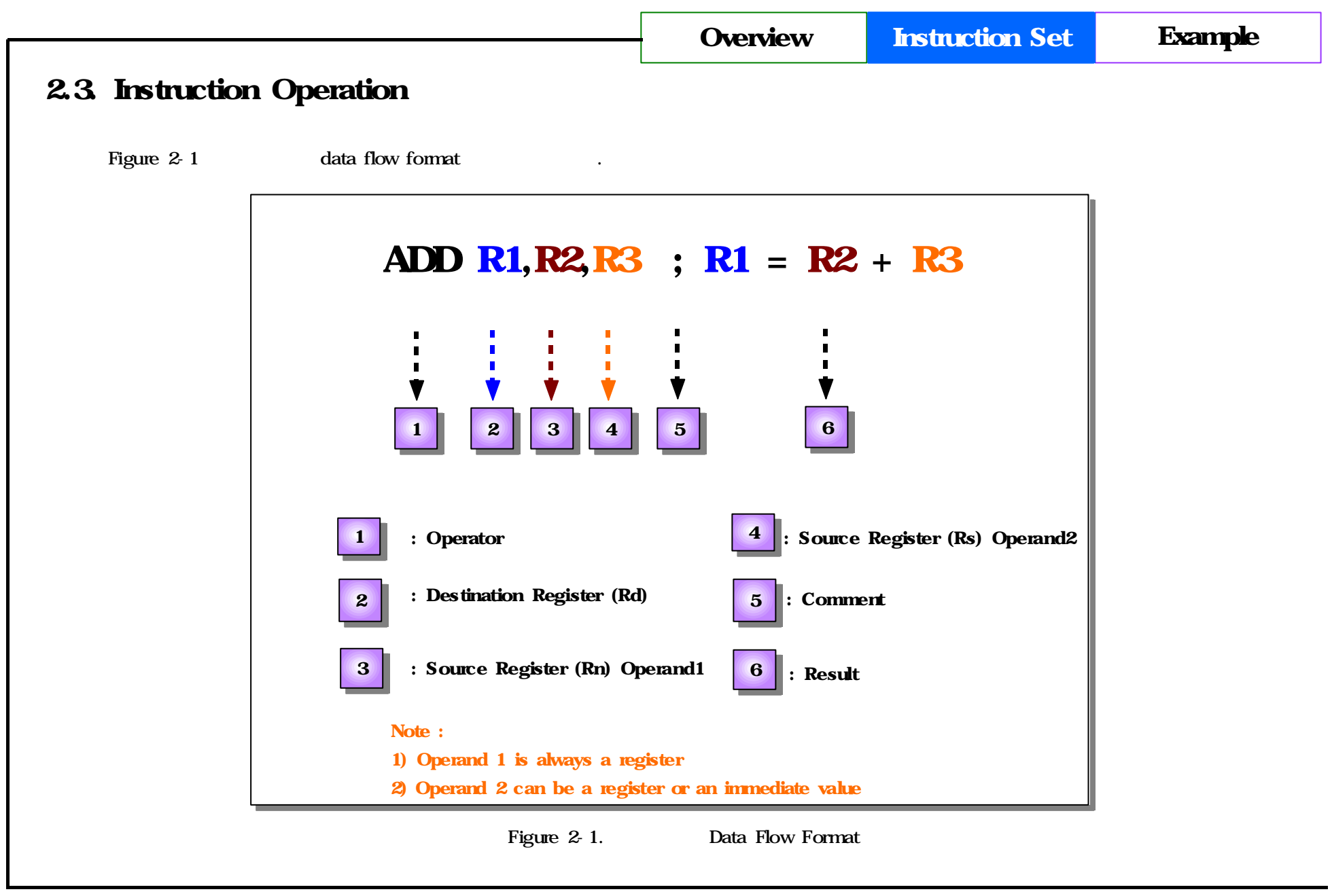

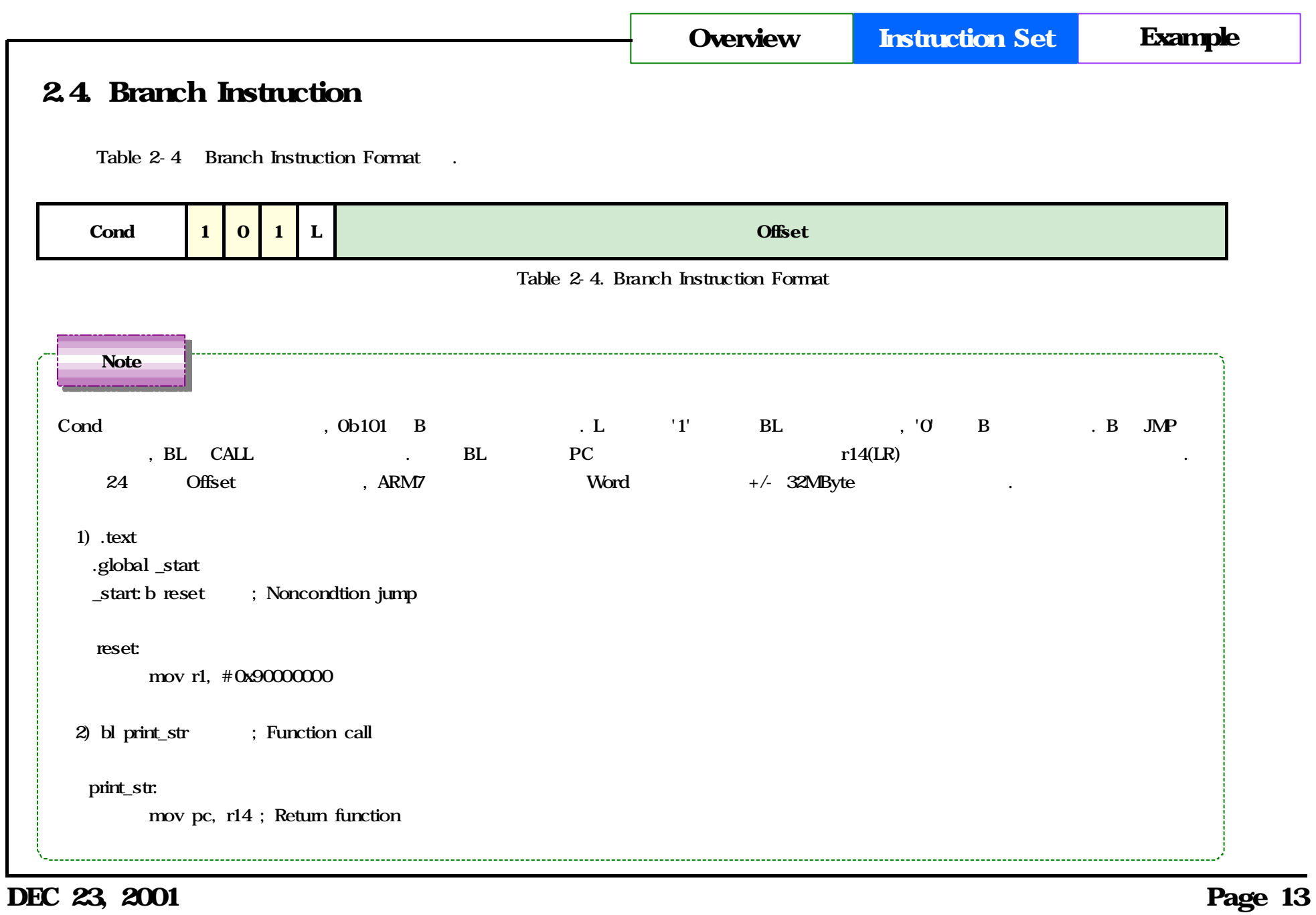

#### 2.4. Data Processing and PSR Instruction

Table 2-5 Data Processing PSR Instruction Format .

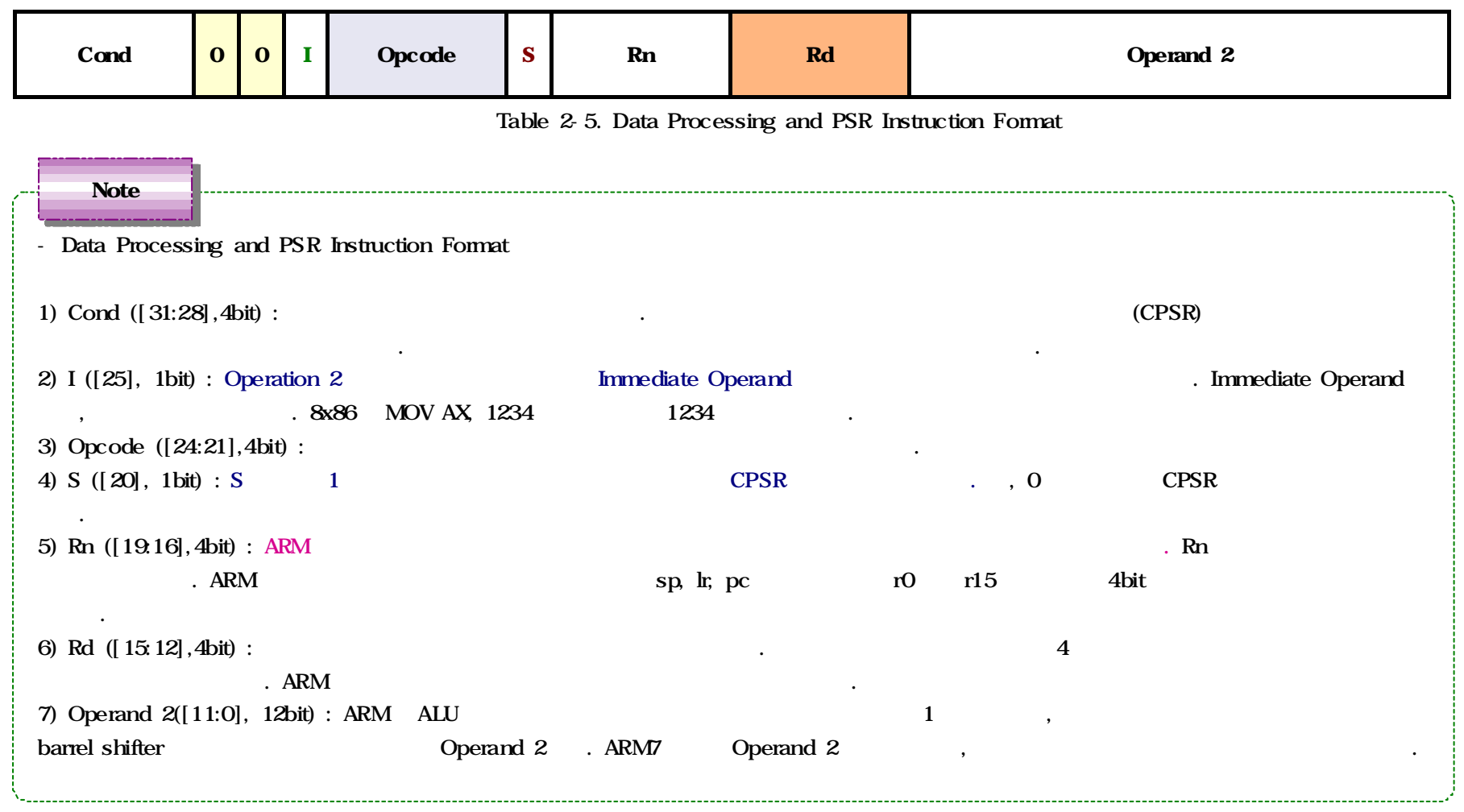

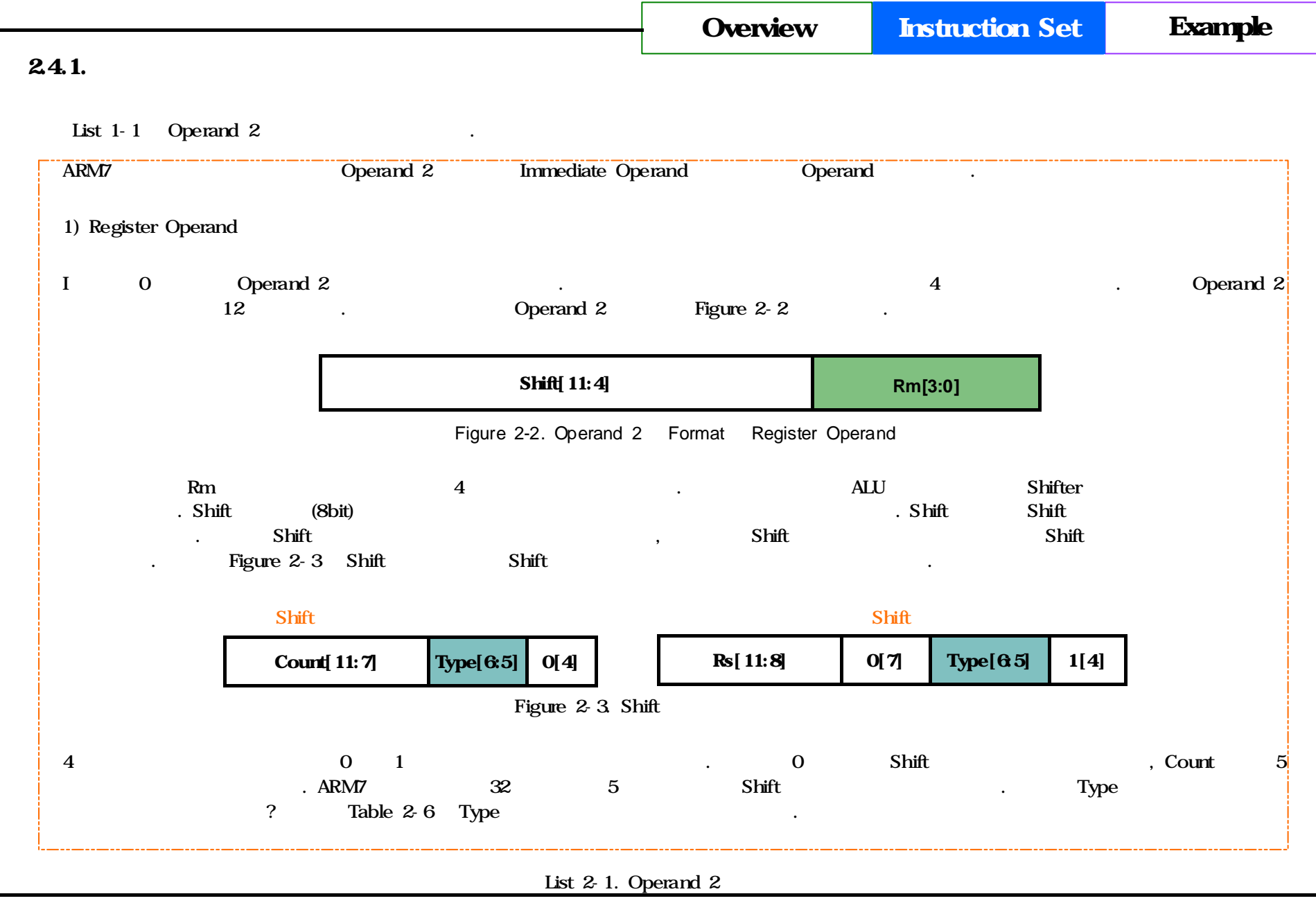

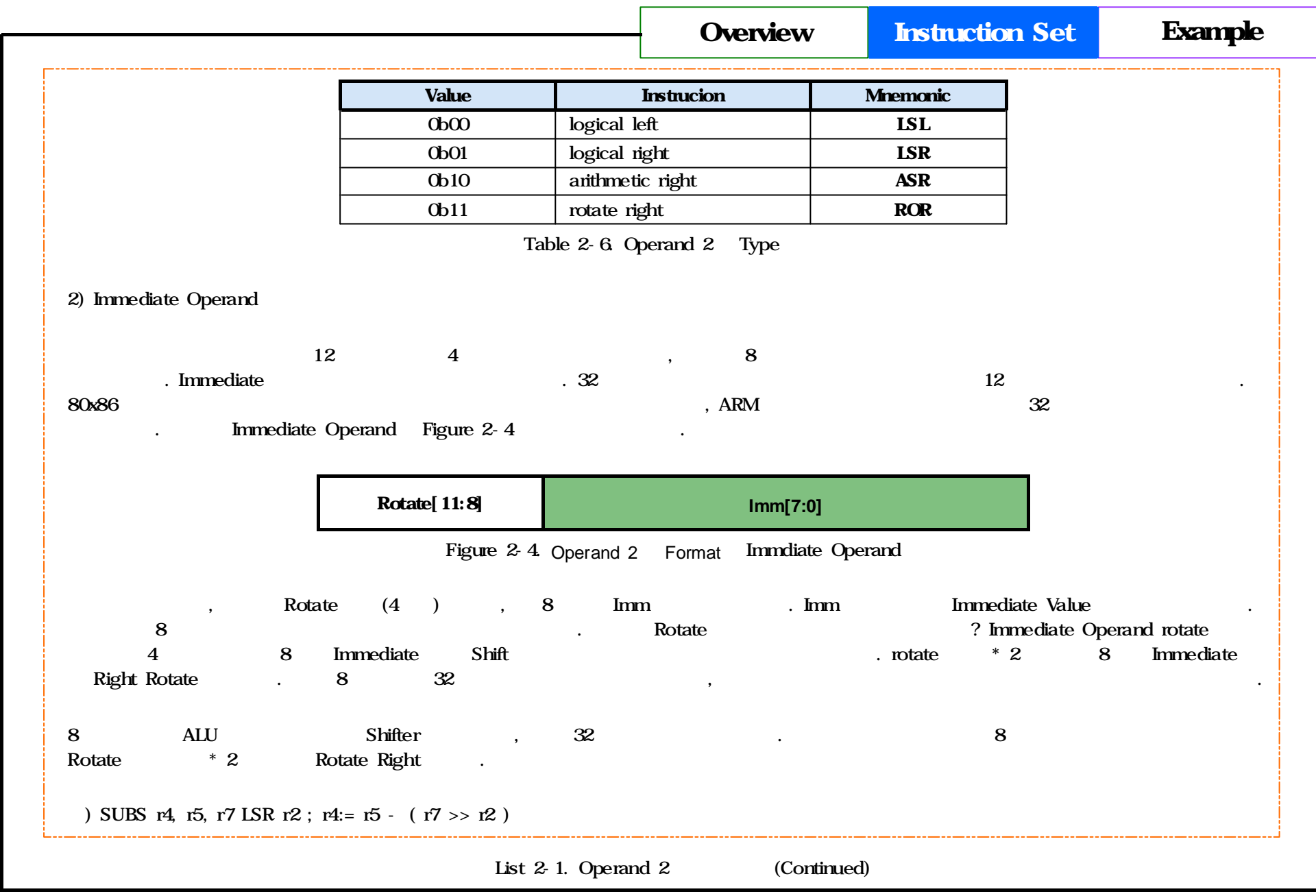

#### 2.4.2. Data Processing

Table 1-5 Data Processing .

| Opcode              | <b>Mnemonic</b>        | <b>Instruction</b>          | <b>Action</b>            |
|---------------------|------------------------|-----------------------------|--------------------------|
| 0 <b>b0000</b>      | <b>AND</b>             | <b>AND</b>                  | $Rd = Op1$ AND $Op2$     |
| 0 <sub>b</sub> 0001 | <b>EOR</b>             | <b>Exclusive OR</b>         | $Rd = Op1$ XOR Op2       |
| 0b0010              | <b>SUB</b>             | Subtract                    | $Rd = Op1 - Op2$         |
| 0 <sub>b</sub> 0011 | <b>RSB</b>             | Reverse Subtract            | $Rd = Op2 - Op1$         |
| <b>0b0100</b>       | <b>ADD</b>             | Add                         | $Rd = Op1 + Op2$         |
| <b>0b0101</b>       | <b>ADC</b>             | Add with carry              | $Rd = Op1 + Op2 + C$     |
| 0b0110              | <b>SBC</b>             | Subtract with cany          | $Rd = Op1 - Op2 + C - 1$ |
| Ob0111              | <b>RSC</b>             | Reverse Subtract with carry | $Rd = Op2 - Op1 + C - 1$ |
| 0b1000              | <b>TST</b>             | <b>Test bits</b>            | Op1 AND Op2 - > CPSR     |
| <b>0b1001</b>       | <b>TEQ</b>             | Test bitwist equality       | Op1 XOR Op2 - > CPSR     |
| 0b1010              | $\bf{C} \bf{M} \bf{P}$ | Compare                     | Op1 - Op2 - > CPSR       |
| Ob1011              | <b>CMN</b>             | Compare Negative            | $Op1 + Op2 - > CPSR$     |
| 0b1100              | <b>ORR</b>             | <b>OR</b>                   | $Rd = Op1$ OR Op2        |
| 0b1101              | <b>MOV</b>             | Mov register or constant    | $Rd = Op2$               |
| 0b1110              | <b>BIC</b>             | <b>Bit Clear</b>            | $Rd = Op1$ AND (NOT Op2) |
| 0b1111              | <b>MVN</b>             | Move negatice register      | $Rd = NOT Op2$           |

Table 1-5. Data Processing

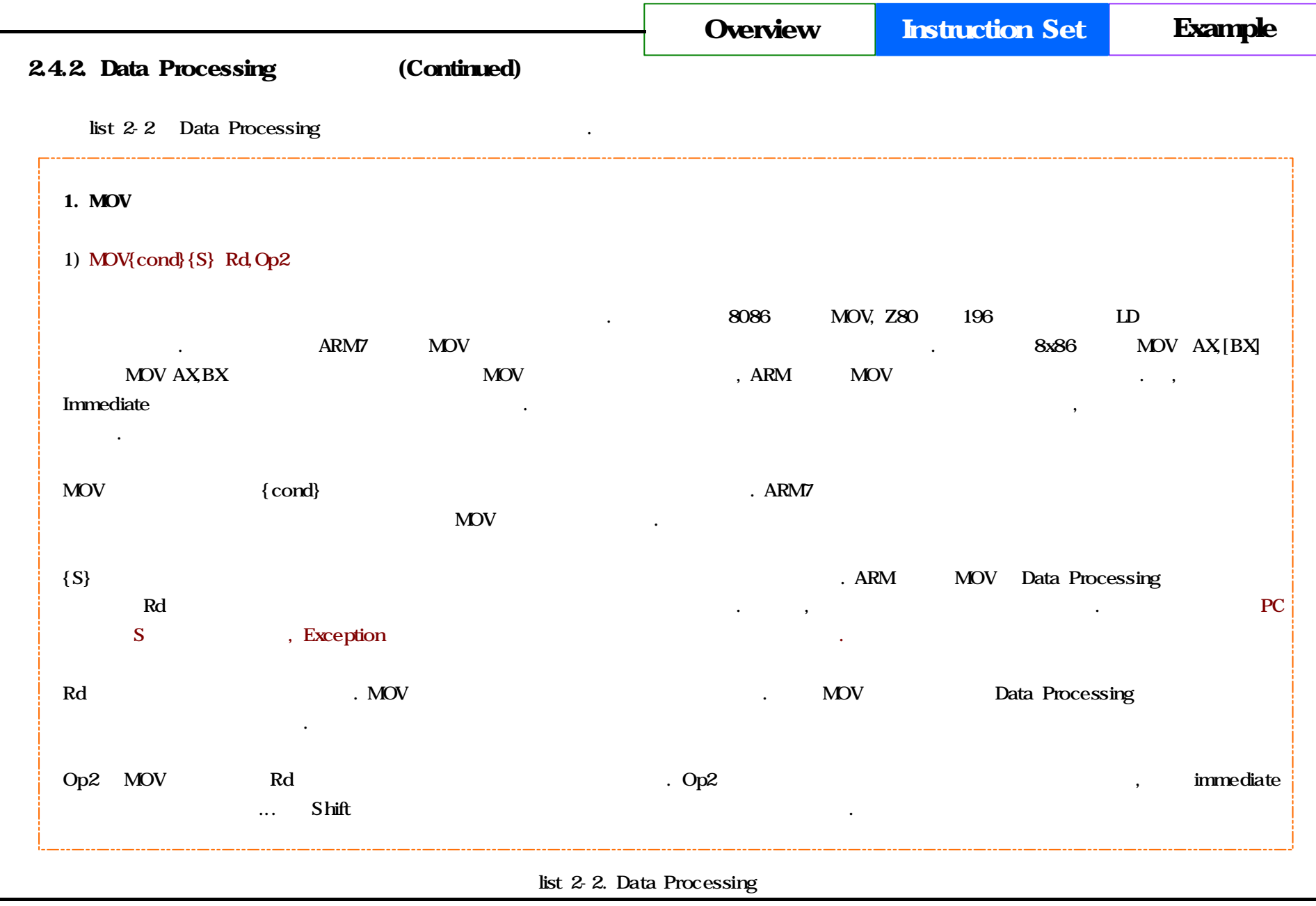

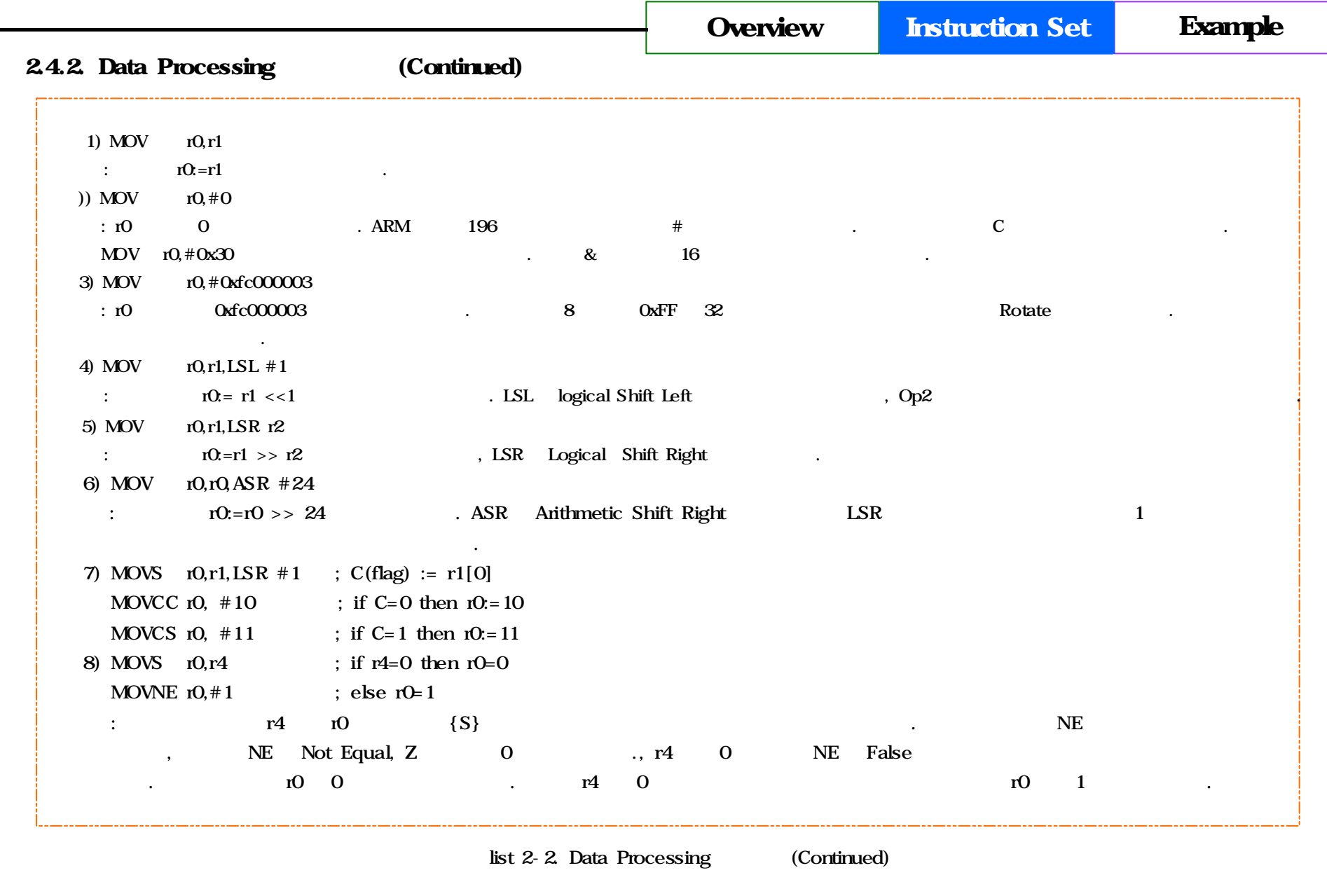

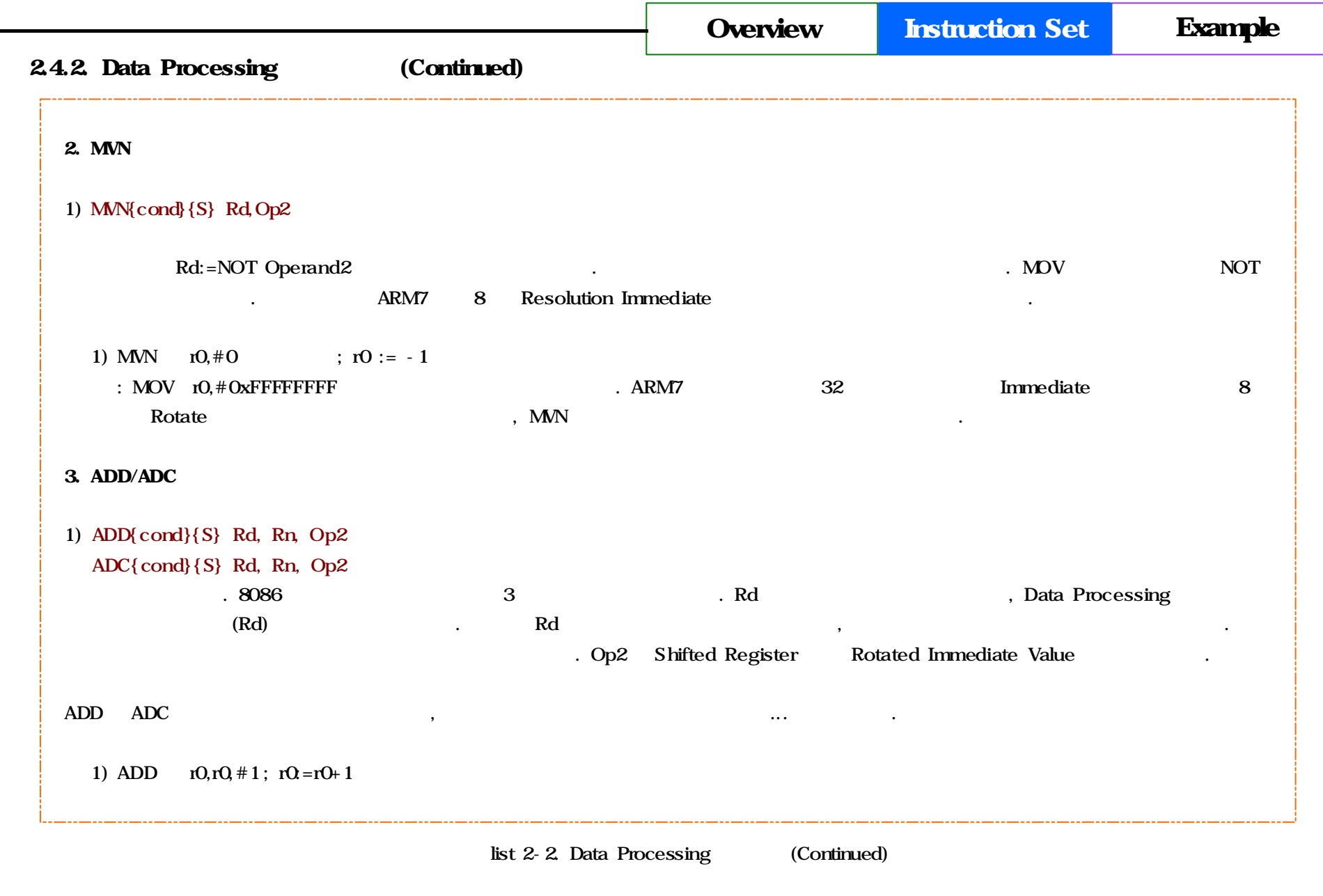

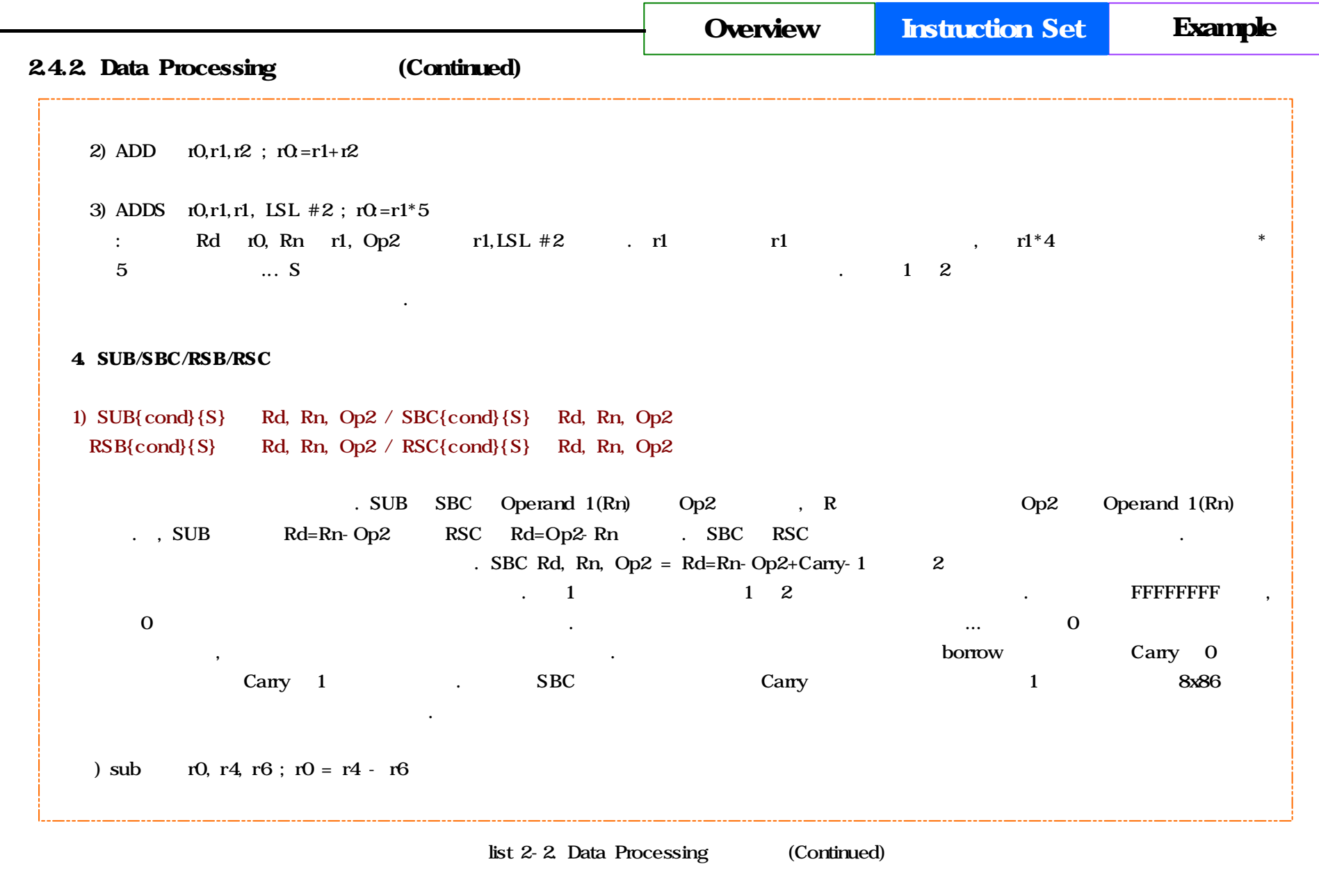

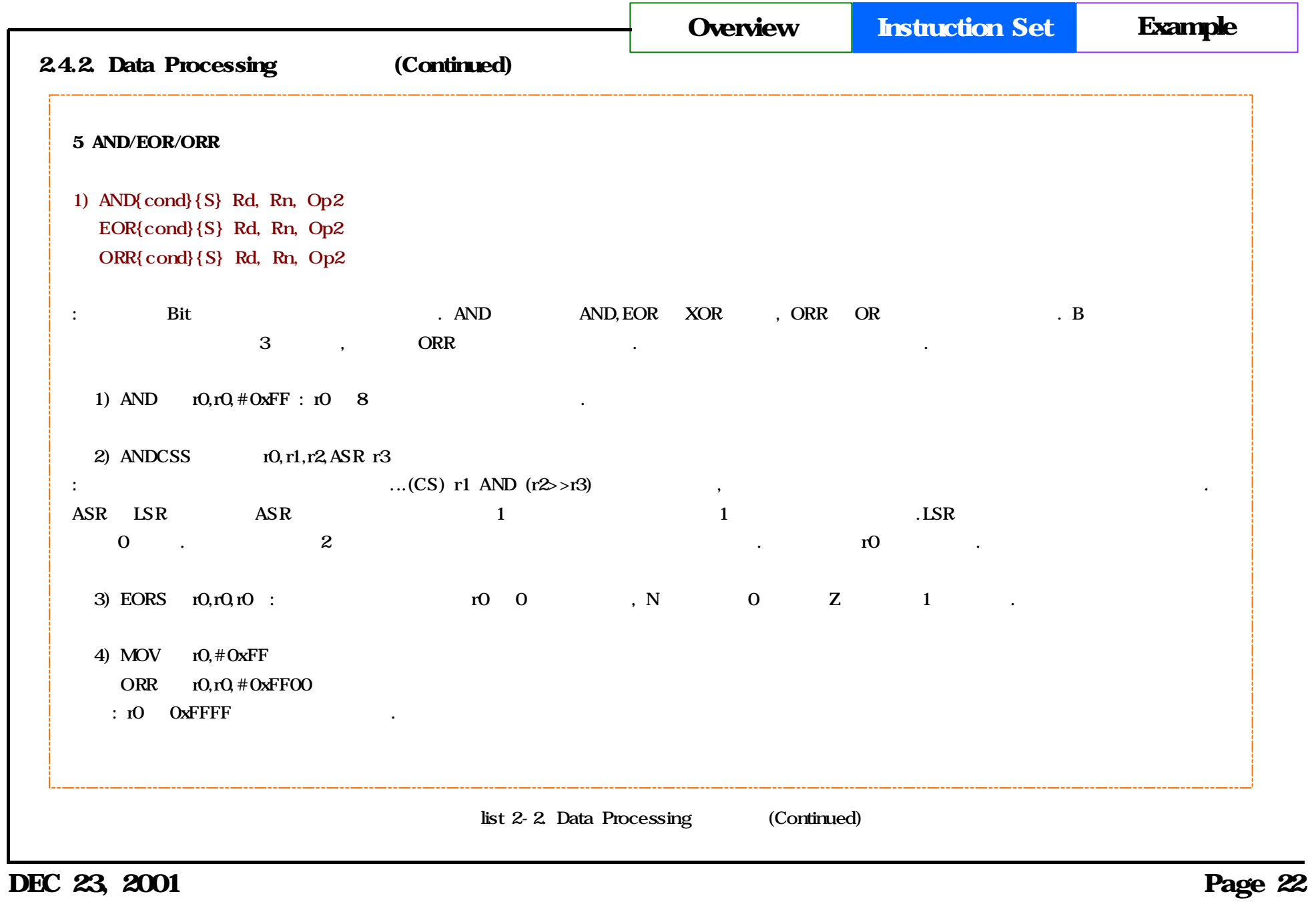

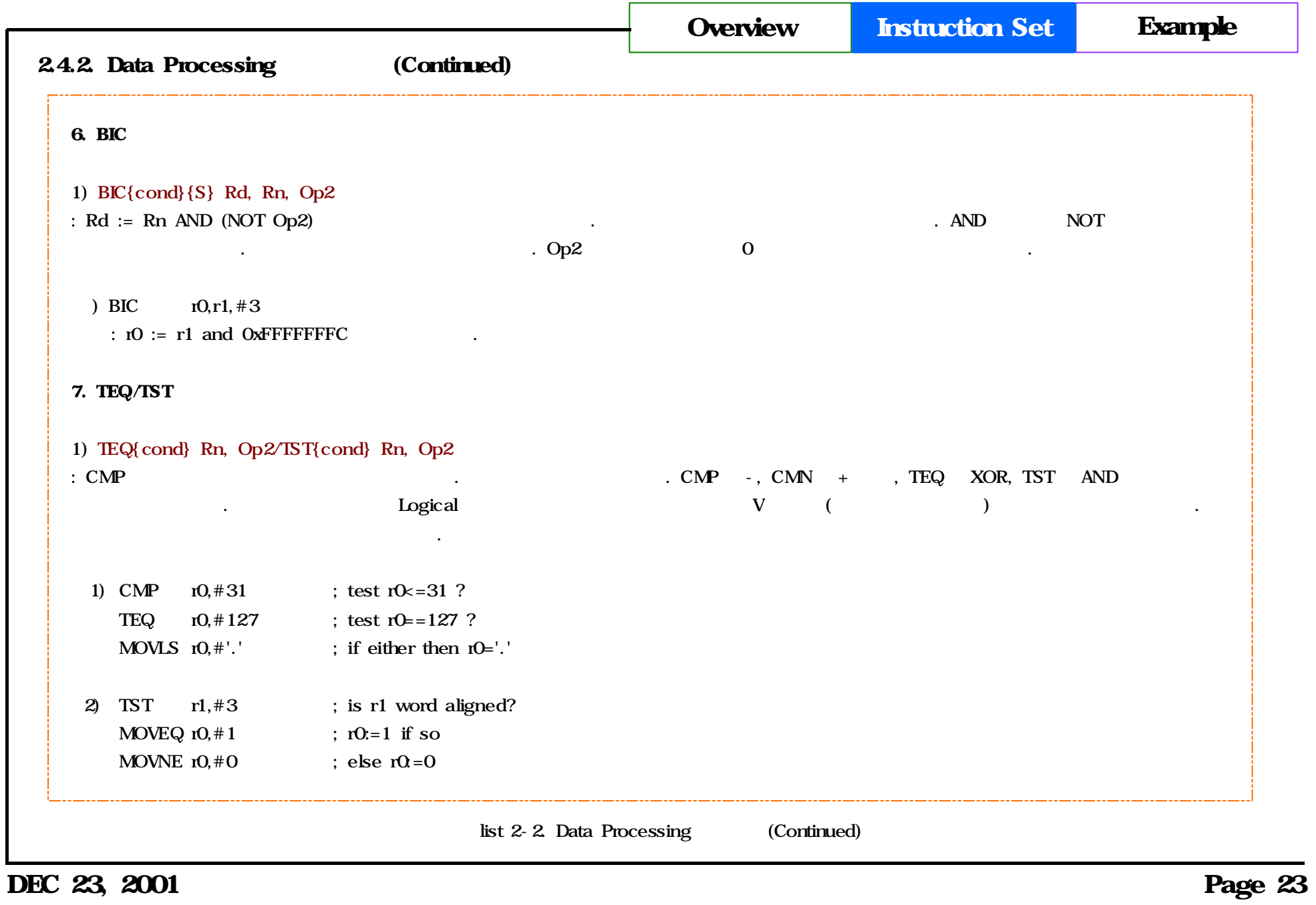

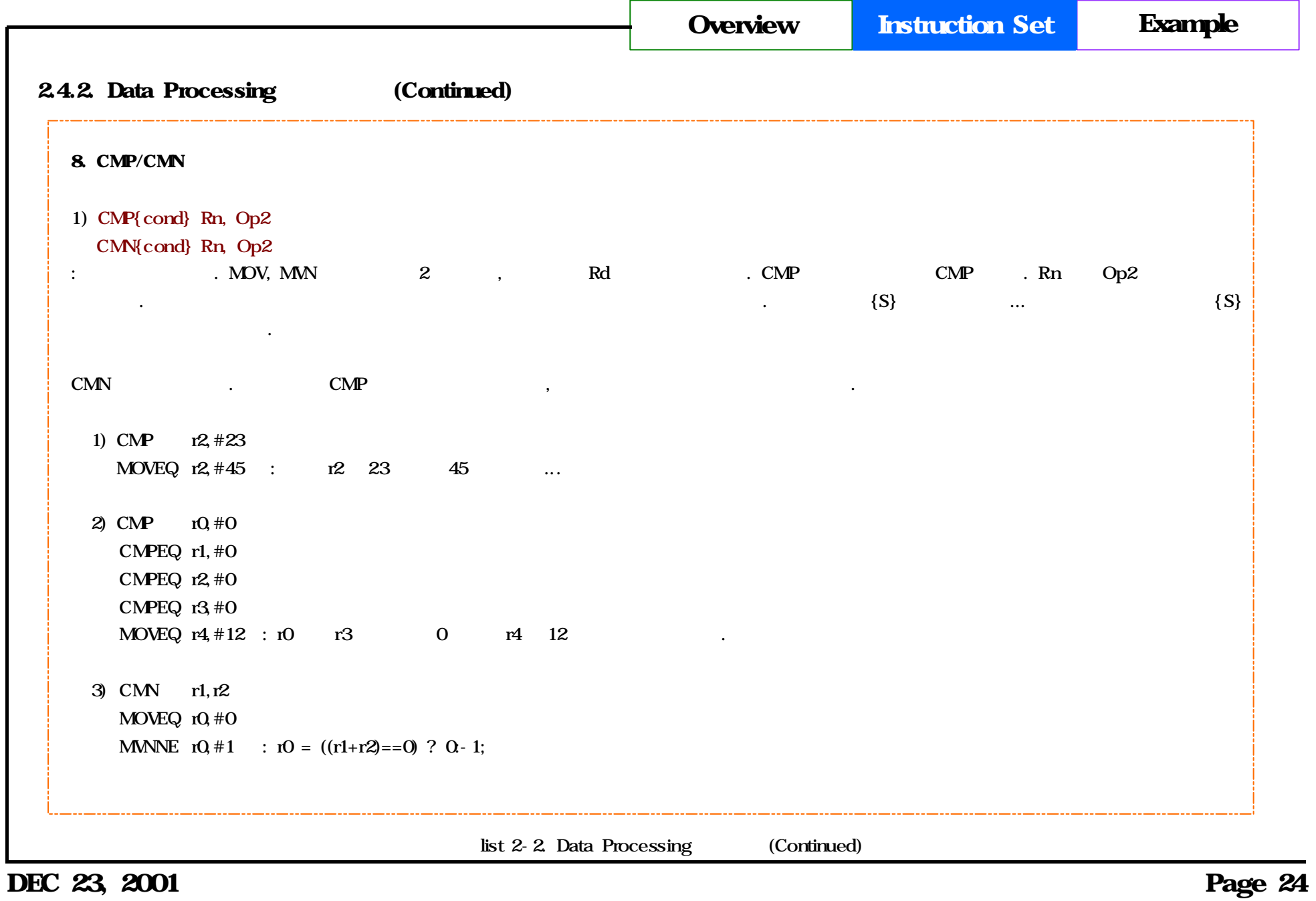

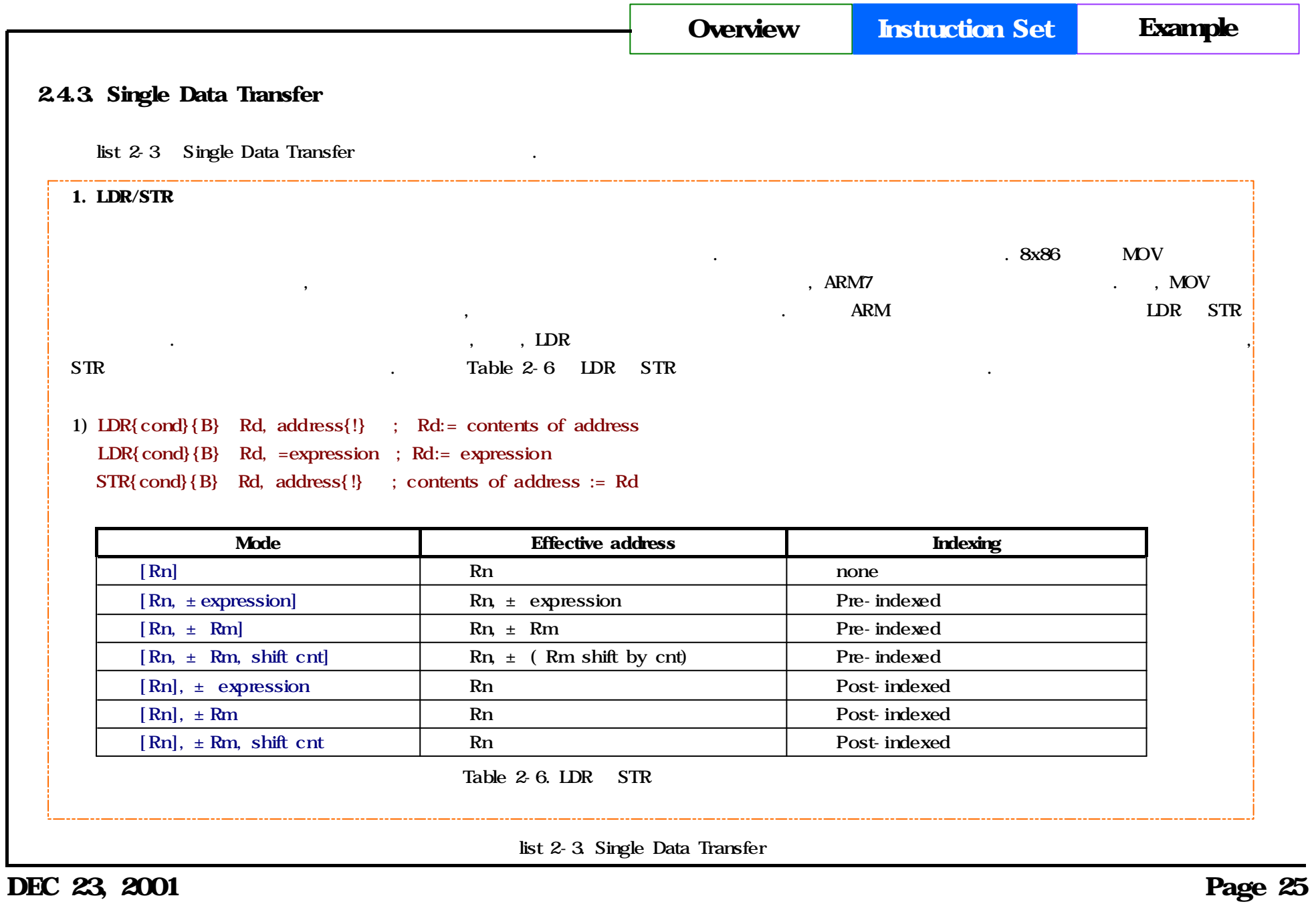

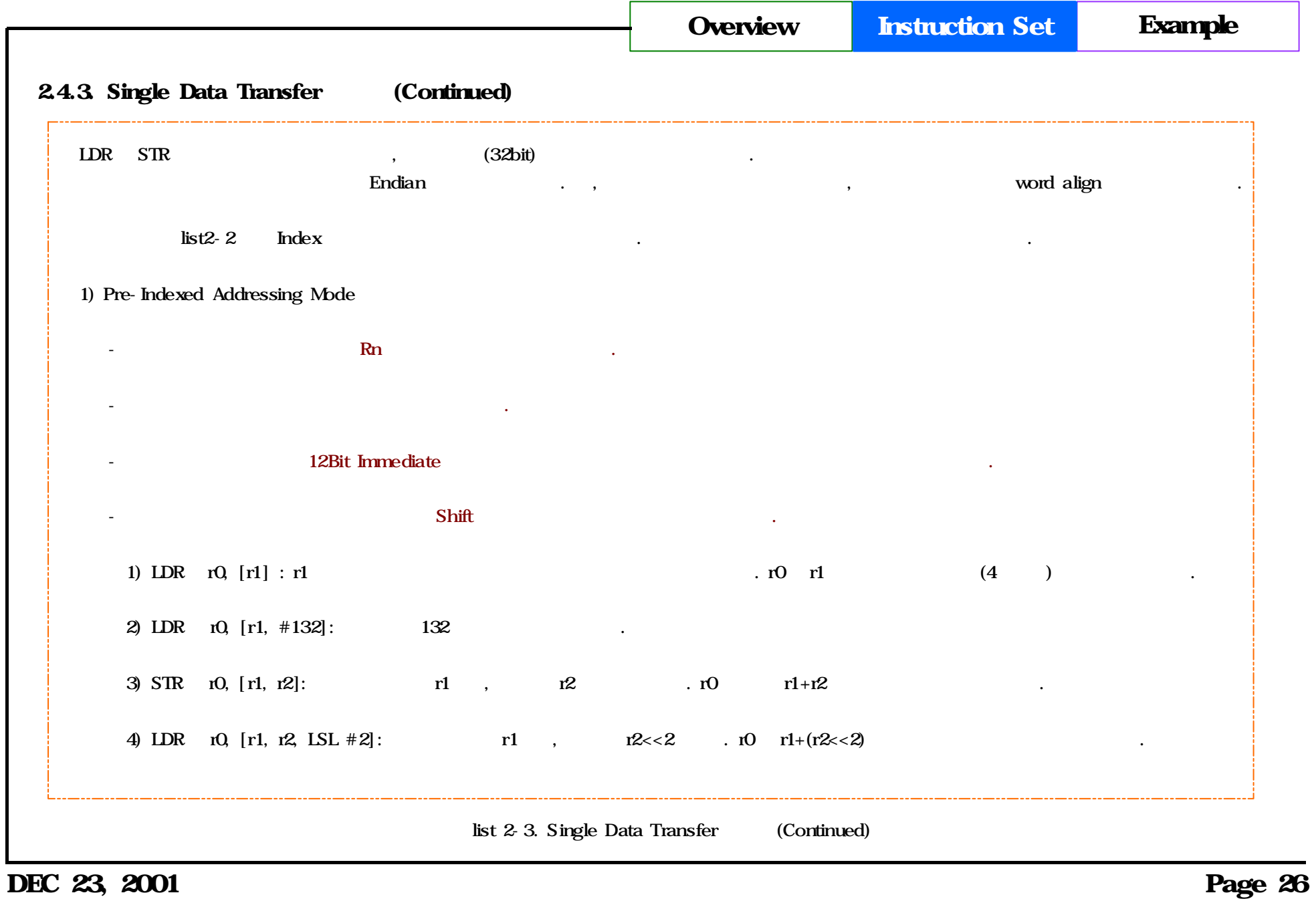

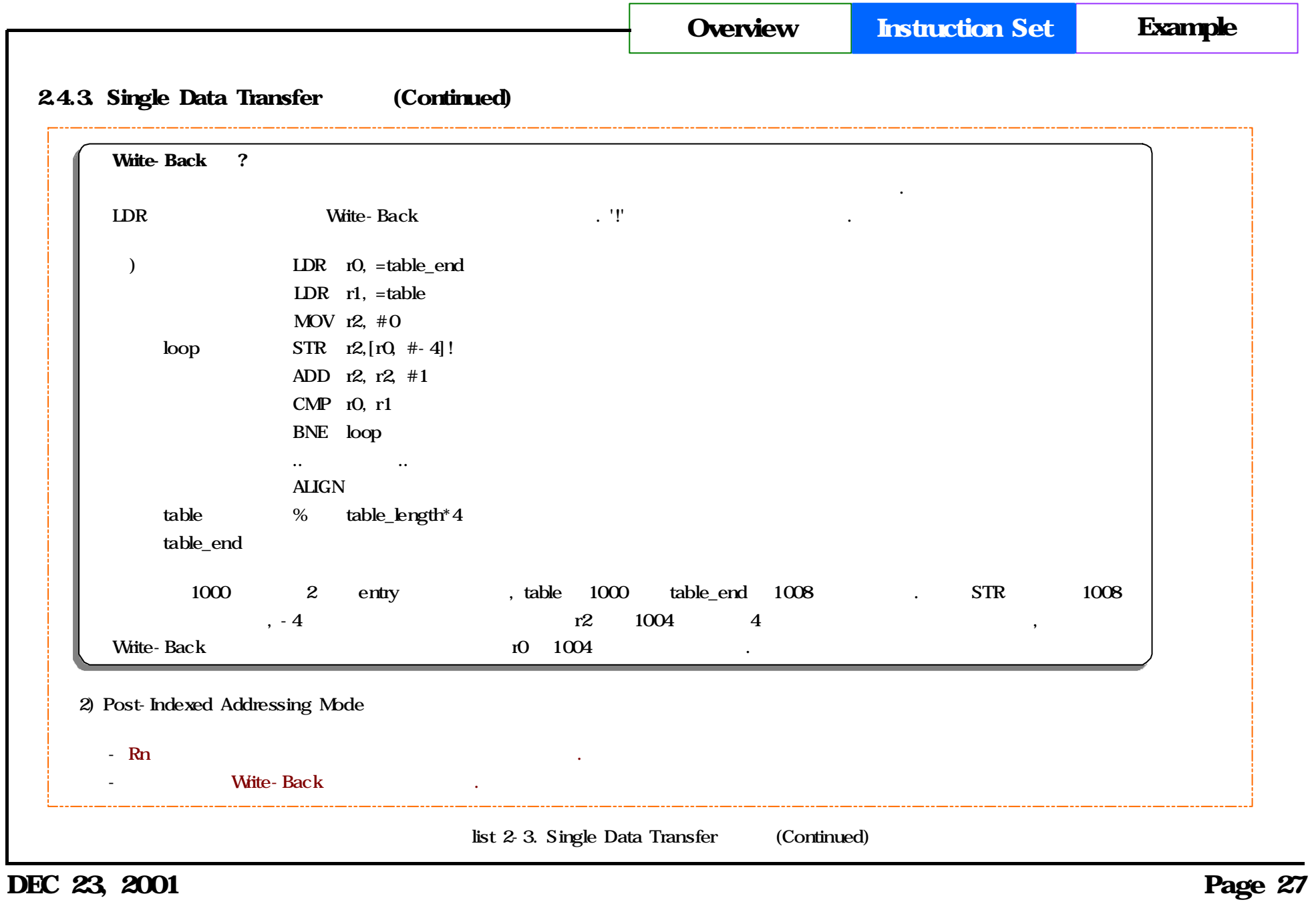

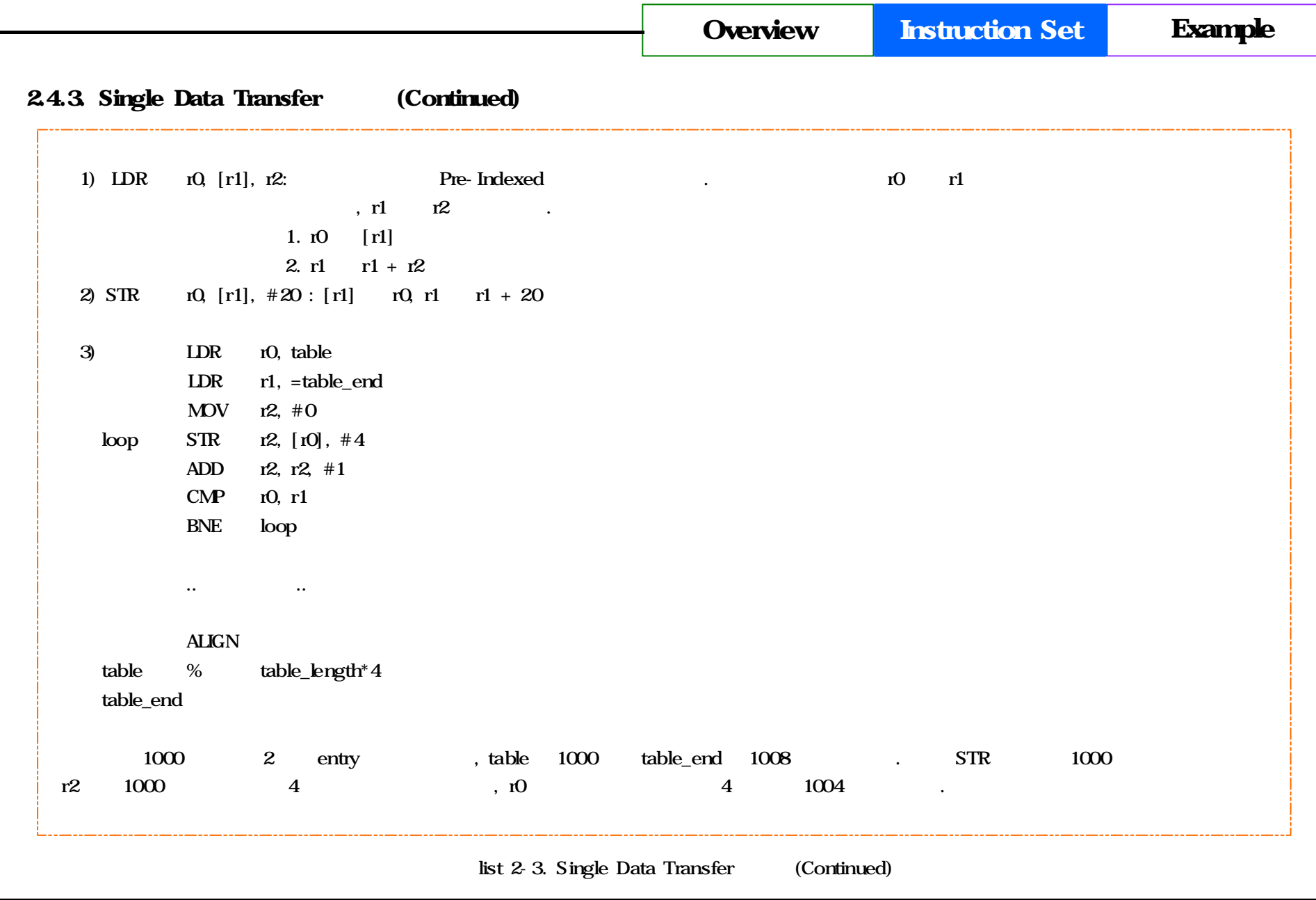

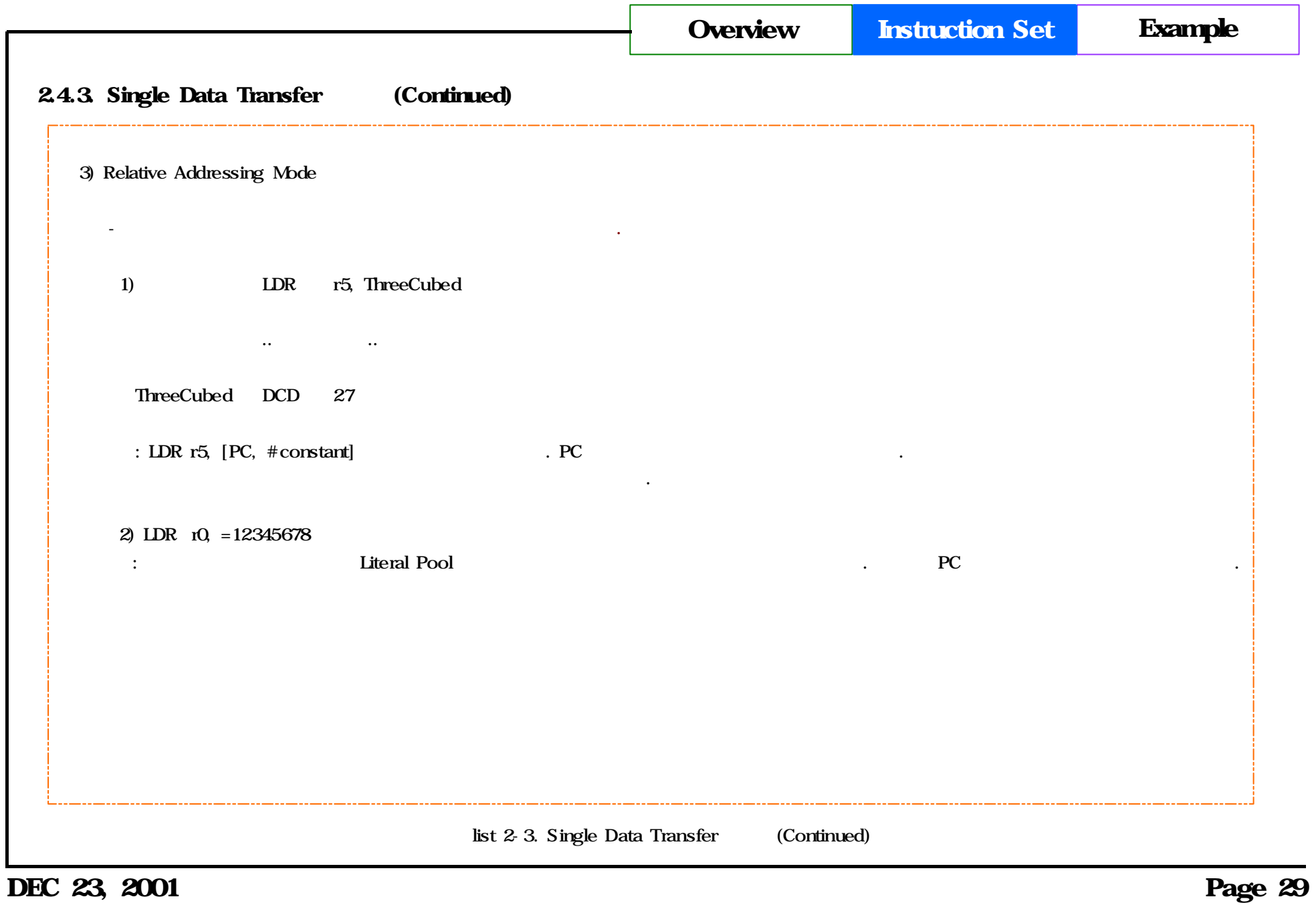

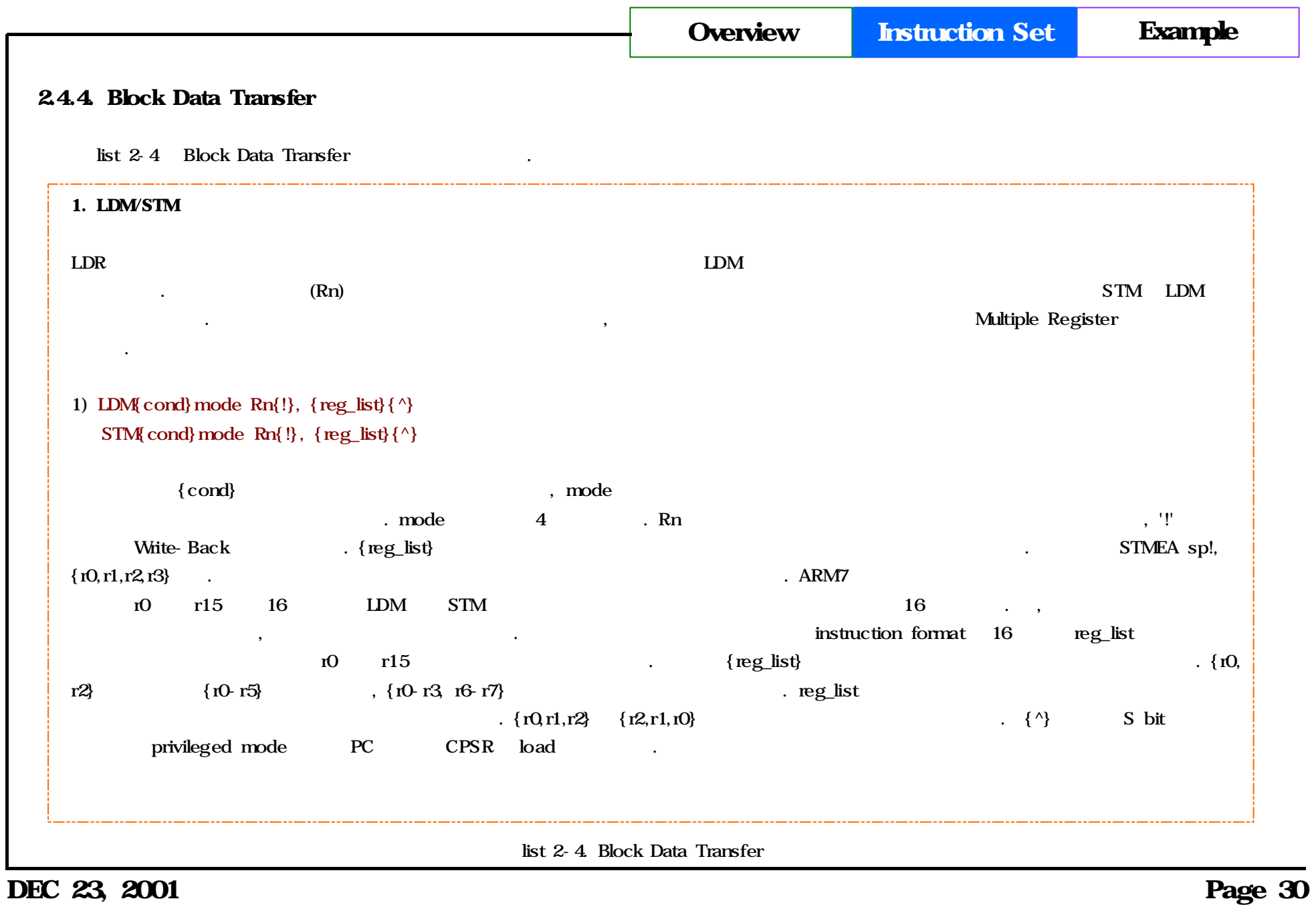

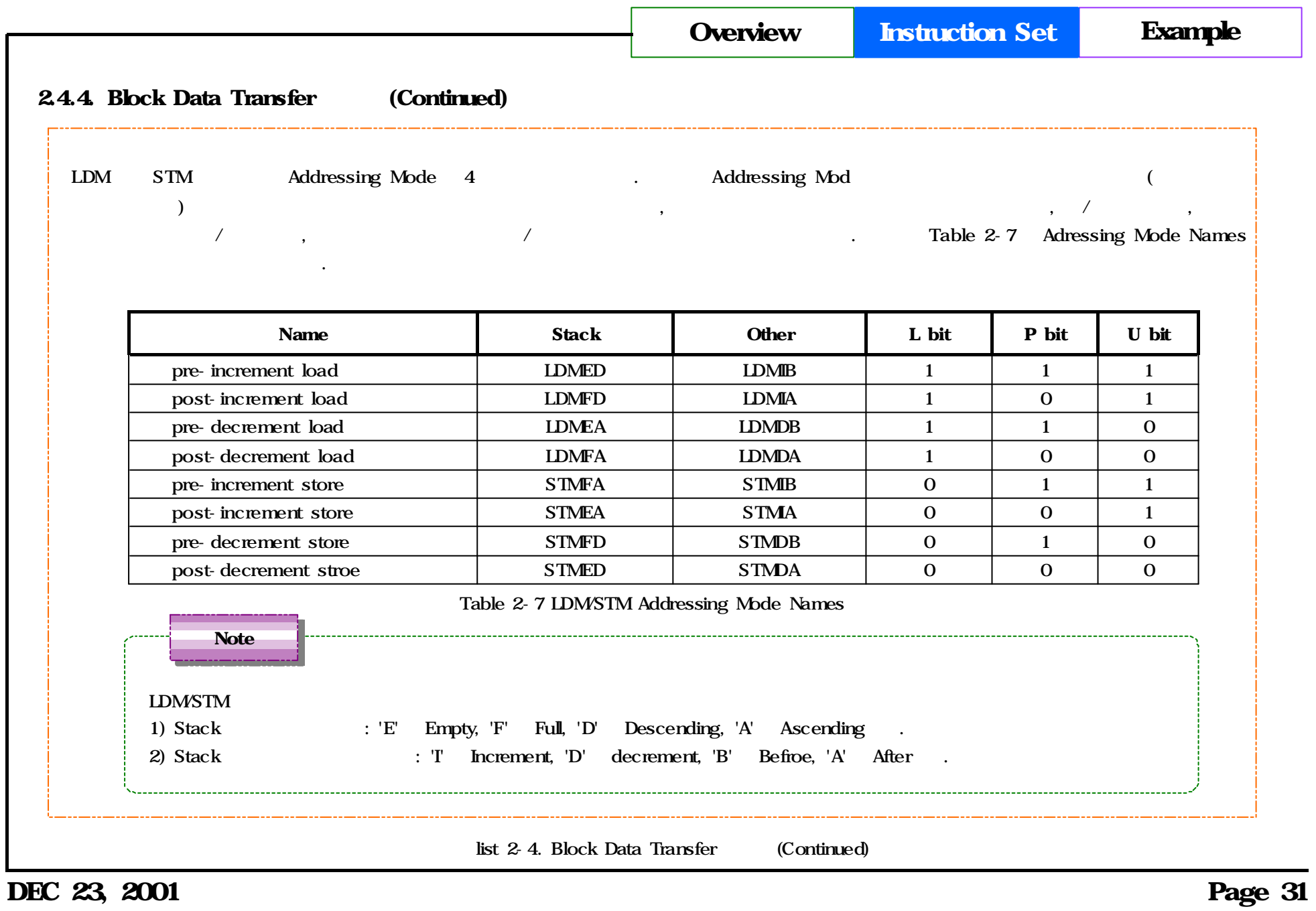

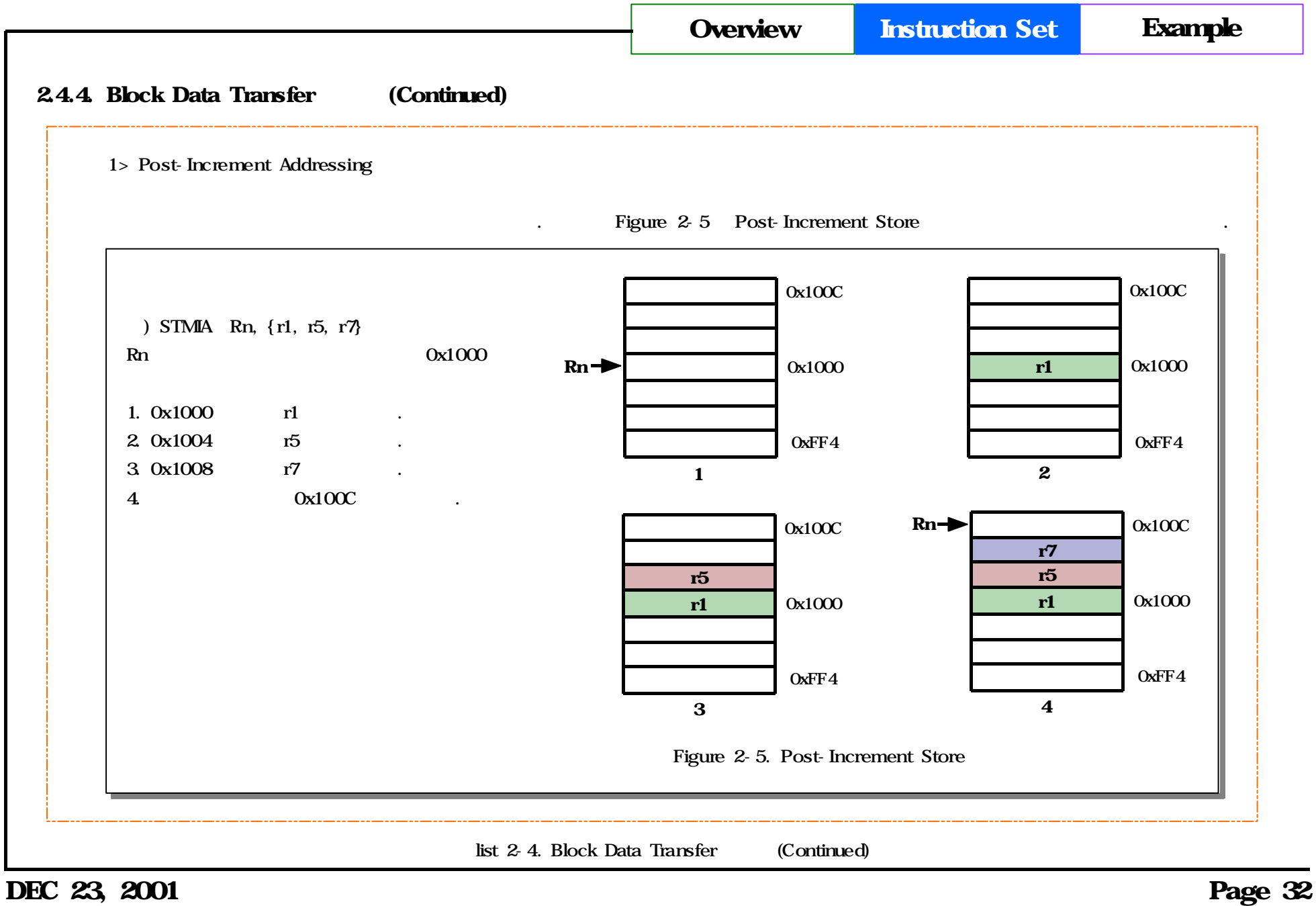

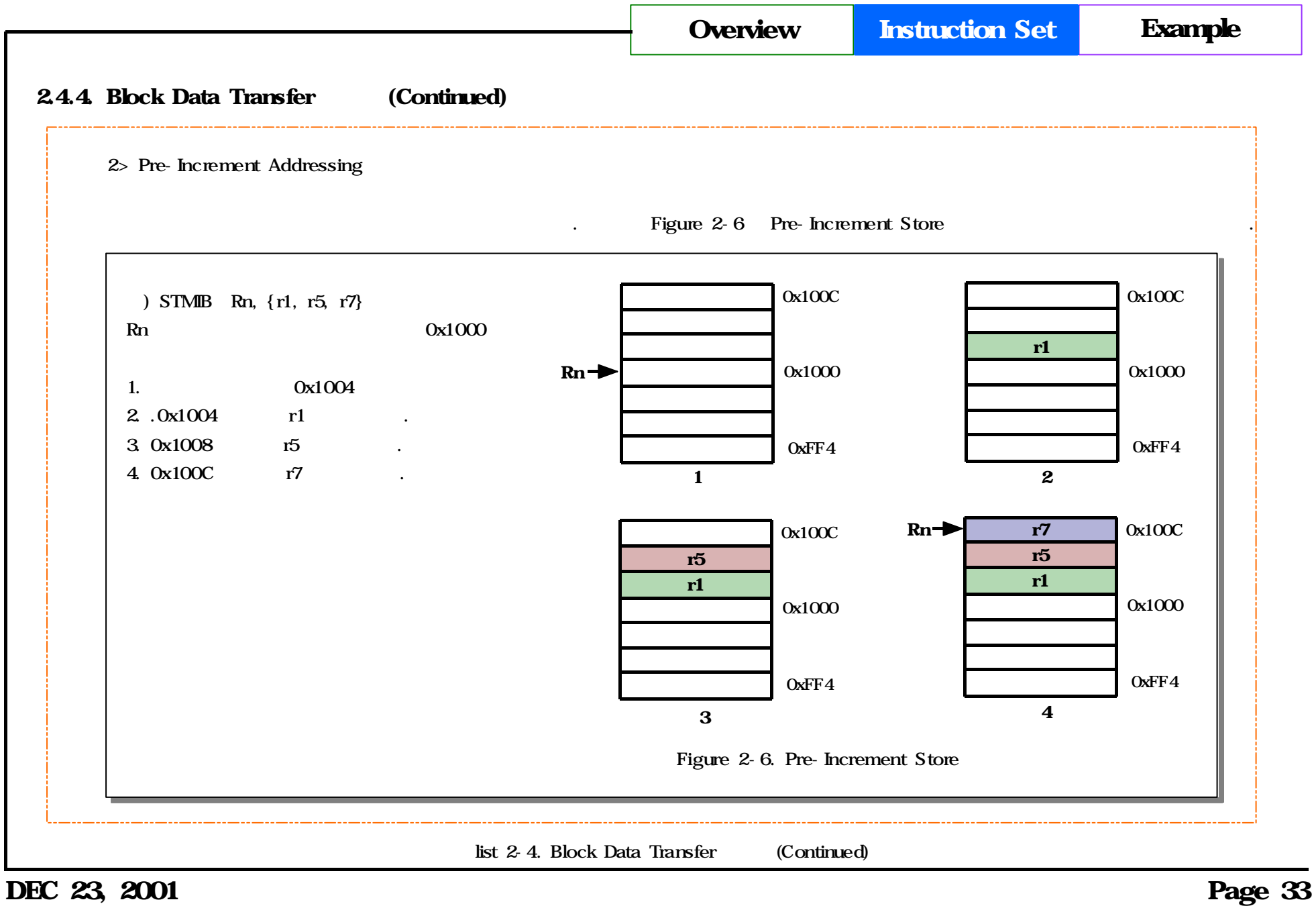

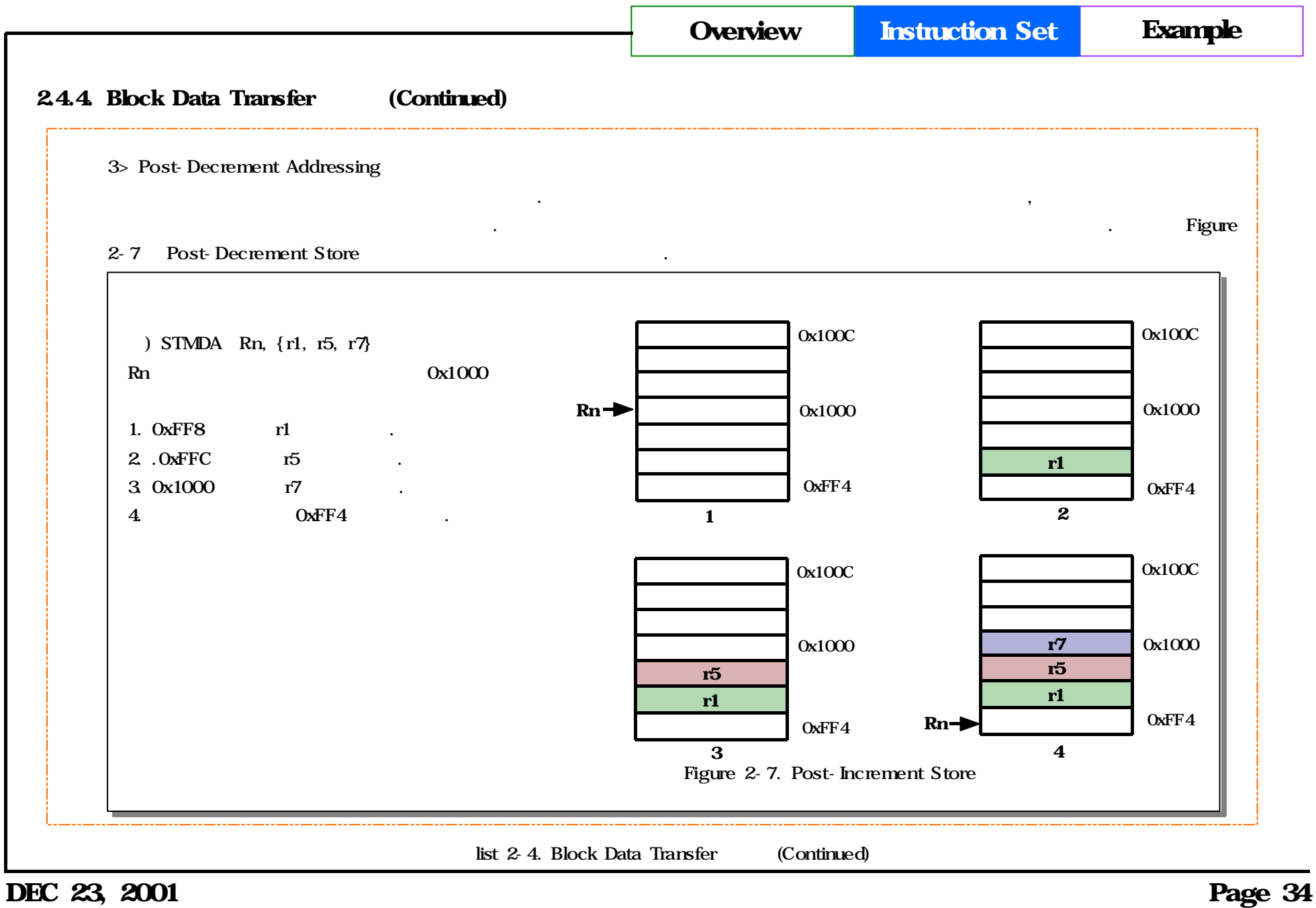

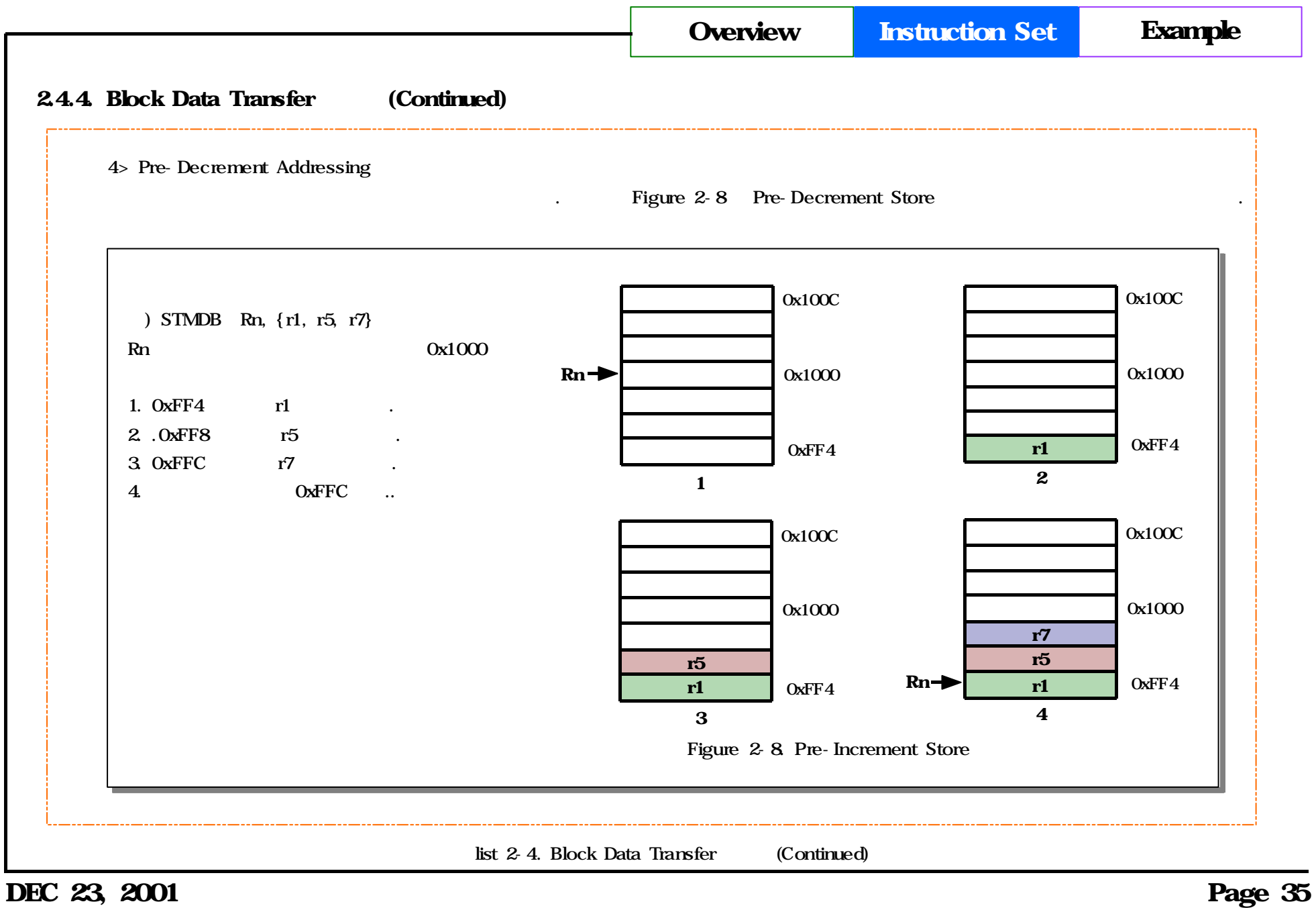

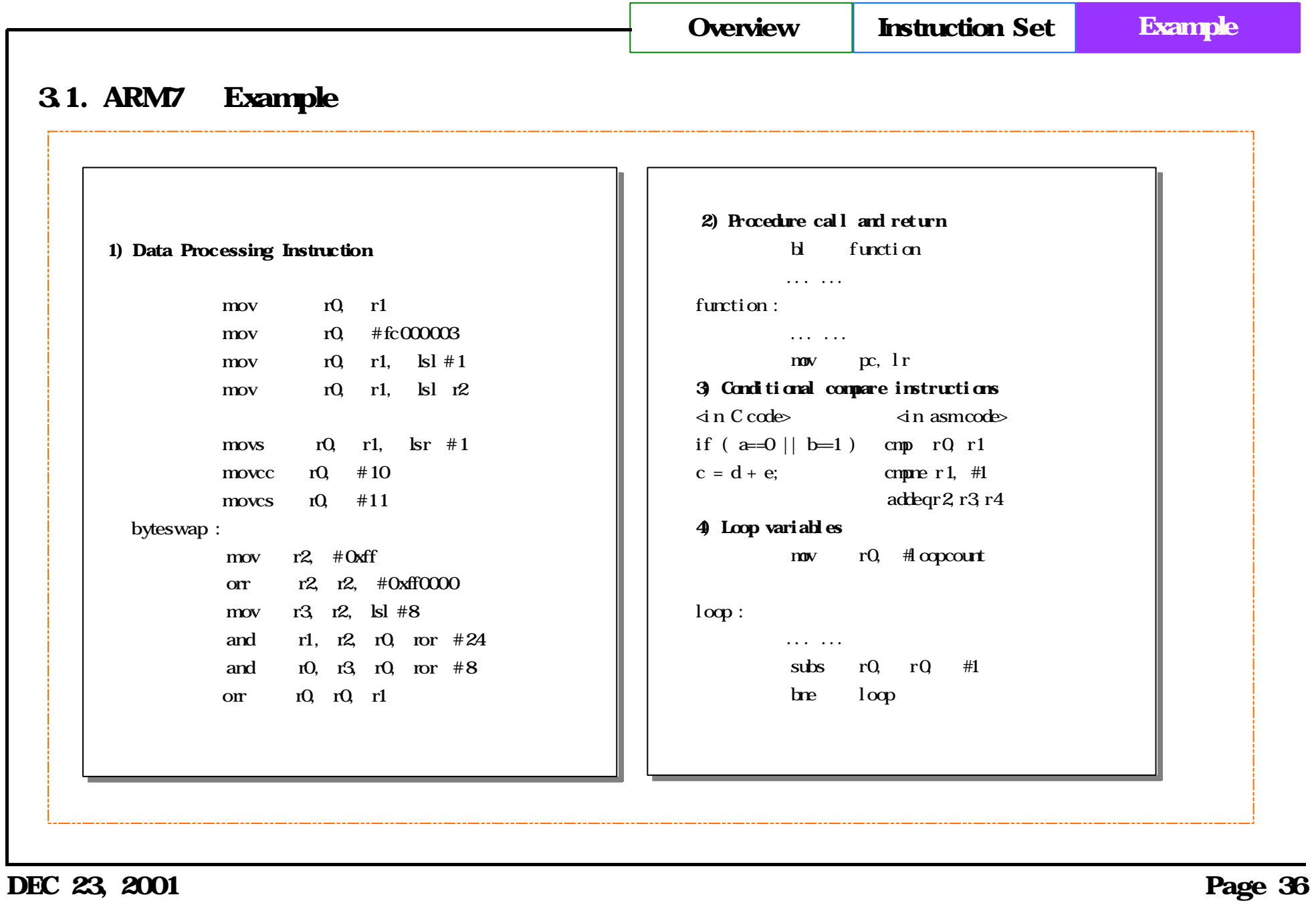